## **Appendix M**

## **GAMS Programming Code for the Wik Forestry Goal Programming Model**

```
 1 $Title Goal Programming Model of Forestry Opportunities for Wik people on Cape York Peninsula ;
    2 *$offlisting
    3 *Option SysOut = on;
    4 Option solprint = on;
    5 
    6 Sets
    7 ForType Forest types /FT1, FT2, FT3, FT4, FT5/
    8 ForTTL Forest tenure-title-location combinations /ASwNO, ASwNTnAR, ASwNTsAR, ASwML7032, CSwML7024/
    9 HabTree Habitat tree regimes /HRN, HR5, HR8/
   10 ForZones Forest management zones / FilterFor, HarvestFor/
   11 LogType Log types in forest /ex_A-Saw, ex_B-Saw, A_Lnd_Bld, B_Lnd_Bld, Pole_12_5, Pole_11_0, Pole_9_5, Pole_8_0, ex_Lnd_Bld/
   12 ProdType Product types milled / GOSwSap, GOSwoSap /
   13 Species Commercially important timber species /DSK, MBW, CKI/
   14 
   15 ForActs Forestry activities /ForManOut, ForManWik, ForManWikX, Harvest1, Harvest2, Haul, PMillOC, TptGOS_OC, XtraTruck, XTptGOS_OC, Pol
    esChem, PMillIT, Mill_2200, Mill_4400, Mill_11000, Mill_20000, X_2200, X_4400, X_11000, X_20000, SoakTreat, SoakTreatX, VacTreat7, VacTrea
      t12, VacTreat24, VacT7X, VacT12X, VacT24X, Stripping, StrippingX, AirDry, SolarDry, Combo8Dry, Combo24Dry, Combo40Dry, Floor1050, Floor394
      0, FloorX1050, FloorX3940, SSFurn, SSFurnX/
   16 BinForActs (ForActs) Forestry activities that enter model in binary form /ForManOut, ForManWik, TptGOS_OC, XtraTruck, PolesChem, PMillIT
      , Mill_2200, Mill_4400, Mill_11000, Mill_20000, SoakTreat, VacTreat7, VacTreat12, VacTreat24, Stripping, Floor1050, Floor3940, SSFurn/
   17 IntForActs (ForActs) Forestry activities that enter model in integer form / ForManWikX, Harvest1, Harvest2, Haul, PMillOC, XTptGOS_OC, X
      _2200, X_4400, X_11000, X_20000, SoakTreatX, VacT7X, VacT12X, VacT24X, StrippingX, AirDry, SolarDry, Combo8Dry, Combo24Dry, Combo40Dry, Fl
     oorX1050, FloorX3940, SSFurnX/
   18 
  19 Bld Mac Eq Buildings machinery and equipment (capital) categories / Vehicle, Office, Other/
  20 Time Time periods / Y0*Y29 /
   21 Sens Parameter multipliers for the sensitivity analysis /Level/;
   22 
   23 Table VolPerha (ForTTL, ForType, LogType, Species, ForZones, HabTree) "multiplier for Volume of all logs per hectare on all forest types 
     and tenures"
   24 (FilterFor,HarvestFor).(HRN,HR5,HR8)
   25 (ASwNO,ASwNTnAR,ASwNTsAR,ASwML7032,CSwML7024).(FT1,FT2,FT3,FT4,FT5).
   26 (ex_A-Saw, ex_B-Saw, A_Lnd_Bld, B_Lnd_Bld, Pole_12_5, Pole_11_0,
  27 Pole 9 5, Pole 8 0, ex_Lnd_Bld).(DSK,MBW,CKI) 1; 28 
   29 Table AreaofFor (ForTTL,ForType,ForZones,HabTree) "multiplier for Area of all forest types on all tenures"
   30 (FilterFor,HarvestFor).(HRN,HR5,HR8)
   31 (ASwNO,ASwNTnAR,ASwNTsAR,ASwML7032,CSwML7024).(FT1,FT2,FT3,FT4,FT5) 1;
   32 
   33 Table GOSrec (LogType,Species) sensitivity parameter for recovery % of GOS timber from Log volume
34 (DSK, MBW, CKI)
   35 (ex_A-Saw,ex_B-Saw,A_Lnd_Bld,B_Lnd_Bld,Pole_12_5,Pole_11_0,Pole_9_5,Pole_8_0,ex_Lnd_Bld) 0 ;
   36 
   37 Table StrApprec (LogType,Species) sensitivity parameter recovery % of appearance timber from GOS volume
 38 (DSK,MBW,CKI)
  39 (ex A-Saw,ex B-Saw,A Lnd Bld,B Lnd Bld,Pole 12 5,Pole 11 0,Pole 9 5,Pole 8 0,ex Lnd Bld) 0 ;
   40 
   41 Scalar Disc discount rate / 0.07 /;
```
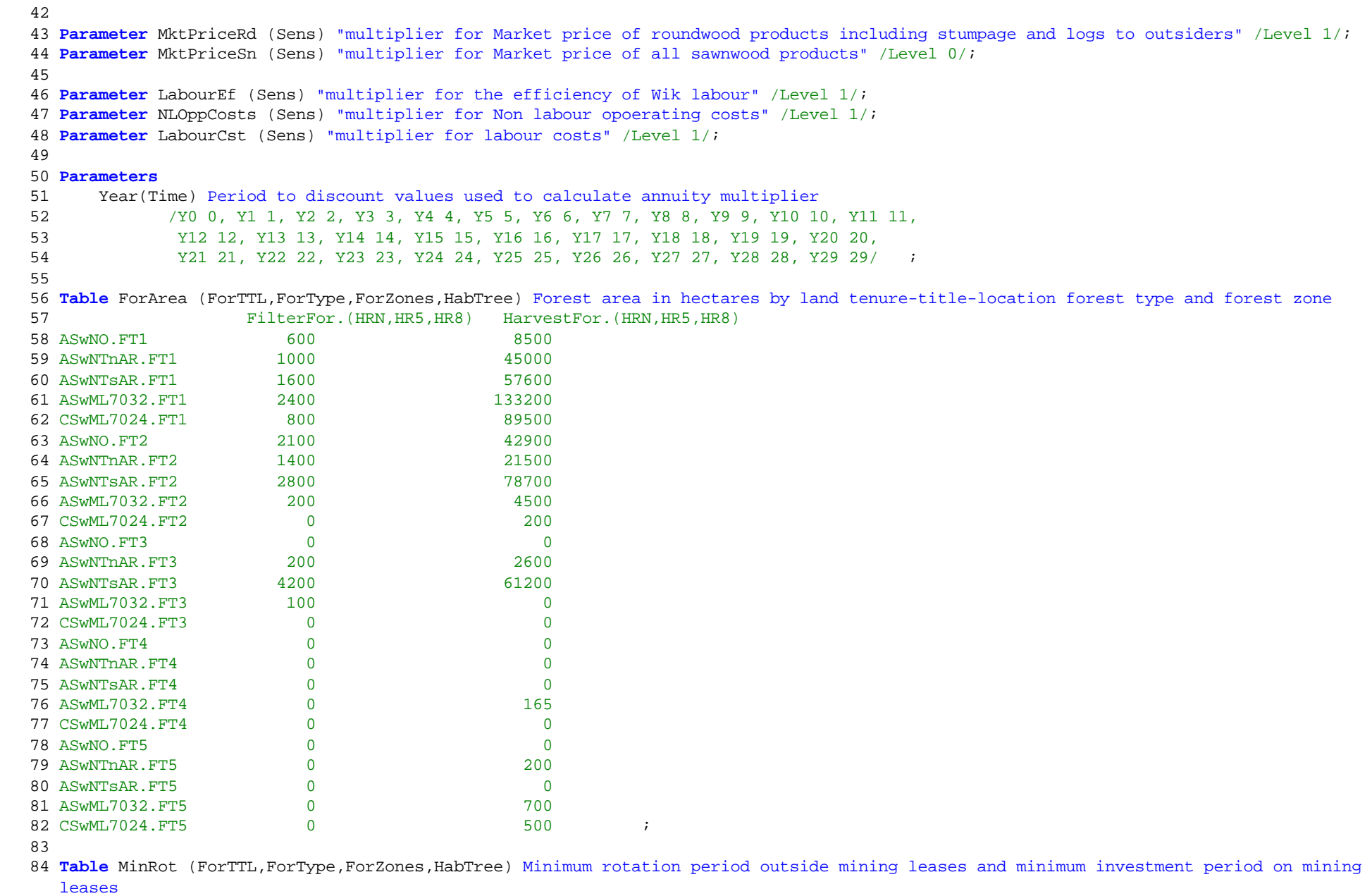

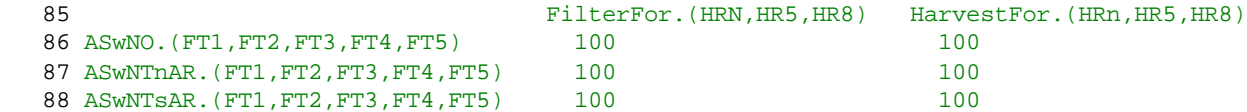

89 ASwML7032.(FT1,FT2,FT3,FT4,FT5) 30 30

90 CSwML7024.(FT1,FT2,FT3,FT4,FT5) 30 30 ;

91

 92 **Table** HabTreeLim (ForTTL,ForType,ForZones,HabTree) Sets area of forest available to harvest by habitat tree requirementes across land tenures in study region

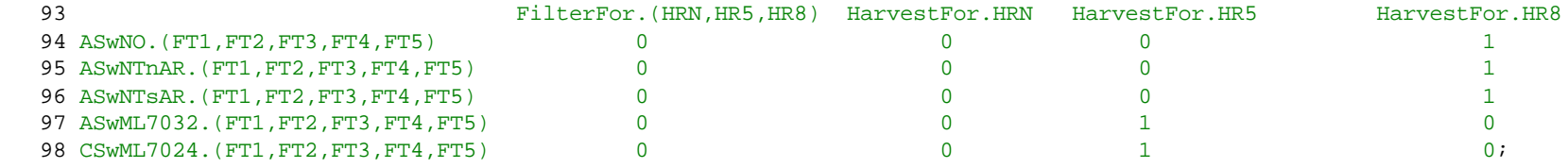

99

 100 **Parameter** SusRotArea (ForTTL,ForType,ForZones,HabTree) Sustainable forest area that can be harvested each year by Habitat tree requirements ;

 101 SusRotArea (ForTTL,ForType,ForZones,HabTree) = (ForArea (ForTTL,ForType,ForZones,HabTree)\* AreaofFor(ForTTL,ForType,ForZones,Hab Tree)) / MinRot (ForTTL,ForType,ForZones,HabTree) \* HabTreeLim(ForTTL,ForType,ForZones,HabTree) ;

102

103

 104 **Table** TimberRes (ForTTL,ForType,LogType,Species,ForZones,HabTree) Timber volumes m3 per hectare by log type by species by forest type and habitat tree regime

105 (FilterFor,HarvestFor).HRN (FilterFor,HarvestFor).HR5 (FilterFor,

HarvestFor).HR8

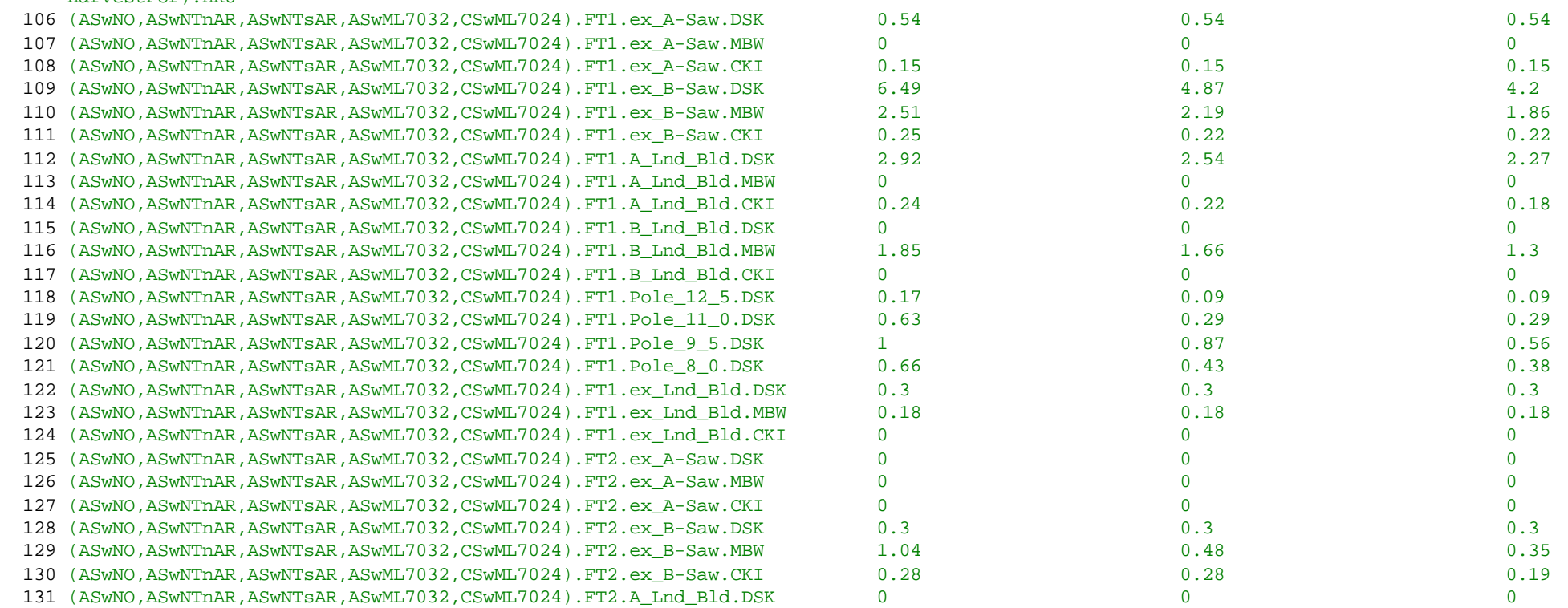

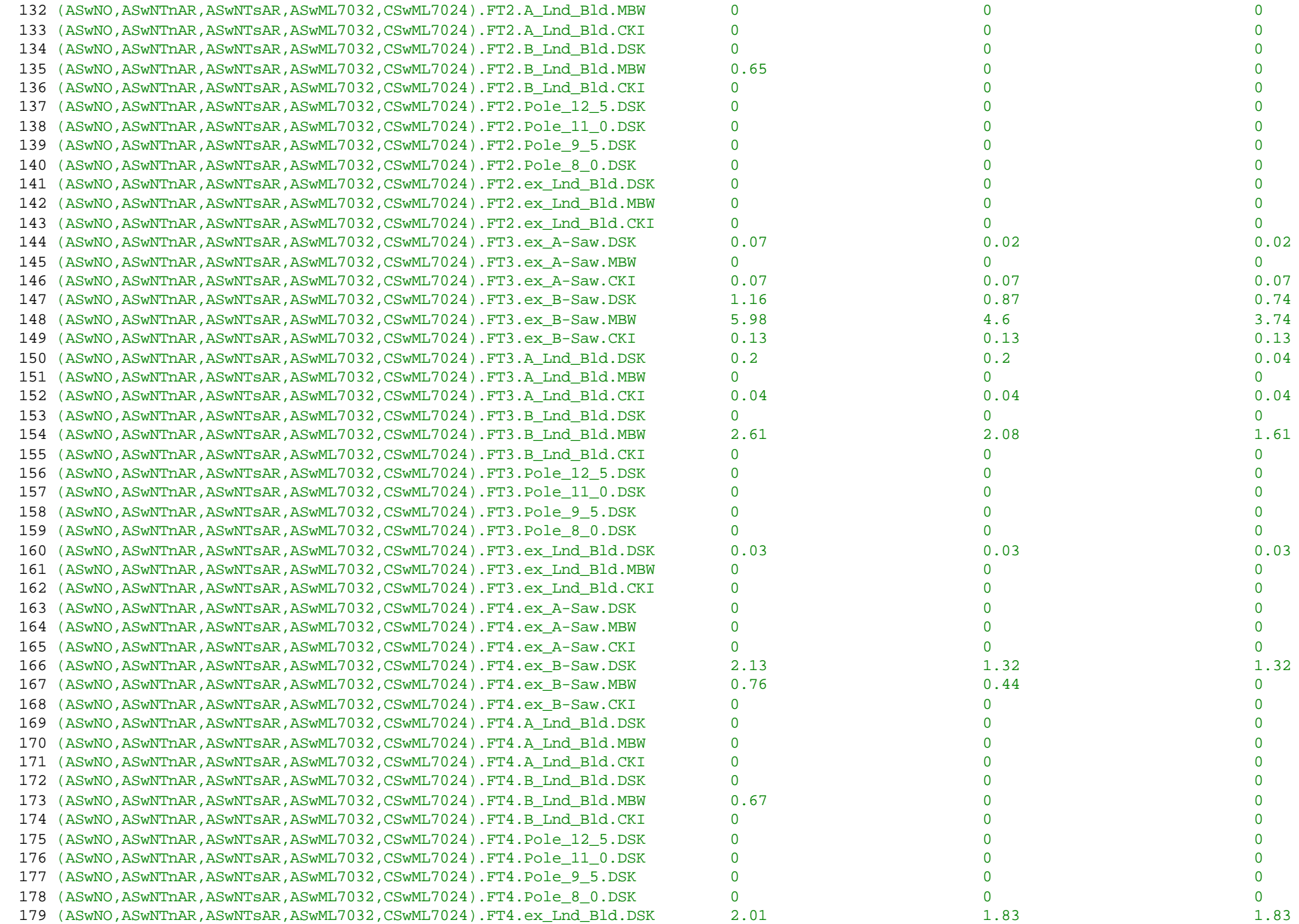

![](_page_6_Picture_160.jpeg)

```
 228 Floor3940 0
 229 SSFurn 0/;
 230 
 231 Parameter SetUpJobs (BinForActs);
 232 SetUpJobs (BinForActs) = SetUpJob(BinForActs)/LabourEf('Level');
 233 
 234 Parameter XtraJob (IntForActs) Extra jobs per unit of XJobs off and on country created beyond setup by forestry activities
 235 / ForManWikX 1
 236 Harvest1 2
 237 Harvest2 3
 238 Haul 1
 239 PMillOC 1.5
240 XTptGOS OC 0.2
 241 X_2200 0.0067
 242 X_4400 0.0053
 243 X_11000 0.0037
244 X 20000 0.00227
 245 SoakTreatX 0.00114
 246 VacT7X 0.0006
 247 VacT12X 0.00052
 248 VacT24X 0.00026
 249 StrippingX 0.0014
 250 AirDry 0
 251 SolarDry 0.0022
 252 Combo8Dry 0.0017
 253 Combo24Dry 0.001
 254 Combo40Dry 0.00083
 255 FloorX1050 0.00571
 256 FloorX3940 0.00152
 257 SSFurnX 0.06667/;
 258 
 259 Parameter XtraJobs (IntForActs);
 260 XtraJobs (IntForActs) = XtraJob (IntForActs)/ LabourEf('Level');
 261 
 262 Parameter OnCJob (BinForActs) On country jobs only CAFTEs created by forestry activity
 263 / ForManOut 2
 264 ForManWik 2
 265 TptGOS_OC 0.2
 266 XtraTruck 0
 267 PolesChem 0
 268 PMillIT 0
 269 Mill_2200 0
 270 Mill_4400 0
 271 Mill_11000 0
 272 Mill_20000 0
 273 SoakTreat 0
 274 VacTreat7 0
 275 VacTreat12 0
```

```
 276 VacTreat24 0
 277 Stripping 0
 278 Floor1050 0
 279 Floor3940 0
 280 SSFurn 0/;
 281 
 282 Parameter OnCJobs (BinForActs);
 283 OnCJobs (BinForActs)= OnCJob (BinForActs)/ LabourEf('Level');
 284 
 285 Parameter XtraOnCJo (IntForActs) Extra jobs per unit of Xjobs on country created beyond setup by forestry activity
 286 
 287 / ForManWikX 0.75
 288 Harvest1 2
 289 Harvest2 3
 290 Haul 1
 291 PMillOC 1.5
 292 XTptGOS_OC 0.2
 293 X_2200 0
294 X 4400 0
295 X 11000 0
 296 X_20000 0
 297 SoakTreatX 0
 298 VacT7X 0
 299 VacT12X 0
 300 VacT24X 0
 301 StrippingX 0
 302 AirDry 0
 303 SolarDry 0
 304 Combo8Dry 0
 305 Combo24Dry 0
 306 Combo40Dry 0
 307 FloorX1050 0
 308 FloorX3940 0
 309 SSFurnX 0/;
 310 
 311 Parameter XtraOnCJob (IntForActs);
 312 XtraOnCJob (IntForActs)= XtraOnCJo (IntForActs)/ LabourEf('Level');
 313 
 314 Parameter VehicCost (Time) Capital (set-up) costs in dollars for four wheel drive vehicles
 315 
 316 /Y0 35000, Y4 28000, Y9 28000, Y14 28000, Y19 28000, Y24 28000, Y29 -7000/;
 317 
 318 Parameter BRVehicle (BinForActs) Annual variable costs of operating four wheel drive vehicles by forestry activity
 319 
 320 / ForManOut 6240
 321 ForManWik 6240 /;
 322 
 323 Parameter IRVehicle (IntForActs) Annual variable costs of operating four wheel drive vehicles by forestry activity
```
 324 / ForManWikX 6240 325 Harvest1 3120 326 Harvest2 3120 327 Haul 0 328 PMillOC 3120 /; 329 330 **Table** BAssetCost (Time,BinForActs) Capital (set-up) costs in dollars for all buildings equipment and machinery except four-wheel drive vehicles 331 332 ForManOut ForManWik TptGOS\_OC XtraTruck PolesChem PMillIT Mill\_2200 Mill\_4400 Mill\_11000 Mill\_20000 SoakTreat VacTreat7 VacTreat12 VacTreat24 Stripping Floor1050 Floor3940 SSFurn 333 Y0 40000 40000 70000 70000 500000 24000 1200000 2000000 3800000 4800000 0 260000 500000 600000 10000 900000 1100000 600000 334 Y4 34000 34000 0 0 0 0 0 0 0 0 0 0  $0$  0 0 0 0 0 0 0 335 Y9 34000 34000 60000 60000 0 24000 0 0 0 0 0 0  $0$  0  $0$  10000 0 0 0 0 336 Y14 34000 34000 0 0 100000 0 250000 417000 790000 1000000 0 50000 100000 100000 0 200000 200000 150000 337 Y19 34000 34000 60000 60000 0 24000 0 0 0 0 0 0  $0$  0  $0$  10000 0 0 0 0 338 Y24 34000 34000 0 0 0 0 0 0 0 0 0 0  $0$  0 0 0 0 0 0 0 339 Y29 -6000 -6000 -10000 -10000 0 0 0 0 0 0 0 0  $0$  0 0 0 0 0 0; 340 341 **Table** IAssetCost (Time,IntForActs) Capital (set-up) costs in dollars for all buildings equipment and machinery except four-wheel drive vehicles 342 ForManWikX Harvest1 Harvest2 Haul PMillOC XTptGOS\_OC X\_2200 X\_4400 X\_11000 X\_20000 SoakTreatX VacT7X VacT12X VacT24X AirDry StrippingX SolarDry Combo8Dry Combo24Dry Combo40Dry FloorX1050 FloorX3940 SSFurnX 343 Y0 0 40000 40000 150000 14000 0 0 0 0 0 5000 0 0 0 2560 0 35000 65000 110000 165000 0 0 0 344 Y4 0 0 0 0 0 0 0 0 0 0 0 0 0 0 0 0 0 0 0 0 0 0 0 345 Y9 0 35000 35000 110000 14000 0 0 0 0 0 5000 0 0 0 0 0 0 0 0 0 0 0 0 346 Y14 0 0 0 0 0 0 0 0 0 0 0 0 0 0 800 0 35000 65000 110000 165000 0 0 0 347 Y19 0 35000 35000 110000 14000 0 0 0 0 0 5000 0 0 0 0 0 0 0 0 0 0 0 0 348 Y24 0 0 0 0 0 0 0 0 0 0 0 0 0 0 0 0 0 0 0 0 0 0 0 349 Y29 0 -5000 -5000 -40000 0 0 0 0 0 0 0 0 0 0 0 0 0 0 0 0 0 0 0 ;

350

351 *\*Present value of uneven flows of money*

352 **Parameter** PV(Time) Present value of \$1 at Year(Time);

353 PV(Time) =  $1/(1+Disc)**Year$ (Time);

```
 354 *Present value of an annuity
  355 
  356 Parameter An(Time) Present value of an ordinary annuity of $1;
 357 An(Time) = 1/((1 + Disc) * *Year(Time)); 358 
  359 Parameter Annuity Present value of an ordinary annuity of $1 over 30 years;
  360 Annuity = sum(Time, An(Time))/1000000;
  361 
  362 display Annuity;
  363 
  364 Parameter PVVehicle Present value of the capital cost of a single vehicle over 30 investment period;
  365 PVVehicle = sum (Time, PV(Time)*VehicCost(Time))/1000000;
  366 
  367 Parameter PVBAsset Present value of the capital cost of Binary forestry activities the forest management office over 30 year investment 
     period;
  368 PVBAsset(BinForActs) = sum (Time, PV(Time)*BAssetCost(Time,BinForActs))/1000000 ;
  369 
  370 Parameter PVIAsset Present value of the capital cost of Integer forestry activities the forest management office over 30 year investment 
     period;
  371 PVIAsset(IntForActs) = sum (Time, PV(Time)*IAssetCost(Time,IntForActs))/1000000 ;
  372 
  373 *Labour details
  374 Scalar CDEP Assumed level of CDEP wages per worker currently 200 per week and does not account for other costs of CDEP expressed in 
     dollars per annum/10400/;
  375 Scalar Labourcost Labour cost including all on costs per CAFTE per annum /22810/;
  376 Scalar FMoppexp Forest management operating expenses expressed as a percentage of labour cost /0.05/;
  377 
  378 Table PermExtRoy (ForTTL,ForType,ForZones,HabTree) "2004 permission to invite outsiders to harvest timber and demand royalties from them 
     for the privalege"
  379 (FilterFor,HarvestFor).(HRN,HR5,HR8)
  380 ASwNO.(FT1,FT2,FT3,FT4,FT5) 0
  381 ASwNTnAR.(FT1,FT2,FT3,FT4,FT5) 1
  382 ASwNTsAR.(FT1,FT2,FT3,FT4,FT5) 1
  383 ASwML7032.(FT1,FT2,FT3,FT4,FT5) 0
 384 CSwML7024. (FT1, FT2, FT3, FT4, FT5) 0 ;
  385 
  386 *Table PermExtRoy (ForTTL,ForType,LogType,Species,ForZones,HabTree) "Future permission following declaration of Aboriginal freehold to 
     invite outsiders to harvest timber and demand royalties from them for the privalege"
  387 * (FilterFor,HarvestFor).(HRN,
     HR5,HR8)
  388 *ASwNO.(FT1,FT2,FT3,FT4,FT5).
  389 *(ex_A-Saw, ex_B-Saw, A_Lnd_Bld, B_Lnd_Bld, Pole_12_5, Pole_11_0, Pole_9_5, Pole_8_0, ex_Lnd_Bld).
 390 * (DSK,MBW,CKI) 1
  391 *ASwNTnAR.(FT1,FT2,FT3,FT4,FT5).
  392 *(ex_A-Saw, ex_B-Saw, A_Lnd_Bld, B_Lnd_Bld, Pole_12_5, Pole_11_0, Pole_9_5, Pole_8_0, ex_Lnd_Bld).
 393 * (DSK,MBW,CKI) 1
  394 *ASwNTsAR.(FT1,FT2,FT3,FT4,FT5).
  395 *(ex_A-Saw, ex_B-Saw, A_Lnd_Bld, B_Lnd_Bld, Pole_12_5, Pole_11_0, Pole_9_5, Pole_8_0, ex_Lnd_Bld).
```
 396 *\* (DSK,MBW,CKI) 1* 397 *\*ASwML7032.(FT1,FT2,FT3,FT4,FT5).* 398 *\*(ex\_A-Saw, ex\_B-Saw, A\_Lnd\_Bld, B\_Lnd\_Bld, Pole\_12\_5, Pole\_11\_0, Pole\_9\_5, Pole\_8\_0, ex\_Lnd\_Bld).* 399 *\* (DSK,MBW,CKI) 1* 400 *\*CSwML7024.(FT1,FT2,FT3,FT4,FT5).* 401 *\*(ex\_A-Saw, ex\_B-Saw, A\_Lnd\_Bld, B\_Lnd\_Bld, Pole\_12\_5, Pole\_11\_0, Pole\_9\_5, Pole\_8\_0, ex\_Lnd\_Bld).* 402 *\* (DSK,MBW,CKI) 0 ;* 403 *\** 404 405 **Table** ForestNAR (ForTTL,ForType,ForZones,HabTree) "Forest north of the Archer River outside mining leases" 406 (FilterFor,HarvestFor).(HRN,HR5,HR8) 407 ASwNO.(FT1,FT2,FT3,FT4,FT5) 1 408 ASwNTnAR.(FT1,FT2,FT3,FT4,FT5) 1 409 ASwNTsAR.(FT1,FT2,FT3,FT4,FT5) 0 410 ASwML7032.(FT1,FT2,FT3,FT4,FT5) 0 411 CSwML7024.(FT1, FT2, FT3, FT4, FT5) 0 ; 412 413 **Table** ForestSAR (ForTTL,ForType,ForZones,HabTree) "Forest north of the Archer River outside mining leases" 414 (FilterFor,HarvestFor).(HRN,HR5,HR8) 415 ASwNO.(FT1,FT2,FT3,FT4,FT5) 0 416 ASwNTnAR.(FT1,FT2,FT3,FT4,FT5) 0 417 ASwNTsAR.(FT1,FT2,FT3,FT4,FT5) 1 418 ASwML7032.(FT1,FT2,FT3,FT4,FT5) 0 419 CSwML7024.(FT1,FT2,FT3,FT4,FT5) 0 ; 420 421 **Table** HaulCost (ForTTL,ForType,LogType,Species,ForZones,HabTree) "Haulage cost in \$/m3/km" 422 (FilterFor,HarvestFor).(HRN,HR5, HR8) 423 ASwNO.(FT1,FT2,FT3,FT4,FT5). 424 (ex A-Saw, ex B-Saw, A Lnd Bld, B Lnd Bld, Pole 12 5, Pole 11 0, Pole 9 5, Pole 8 0, ex Lnd Bld). 425 (DSK,MBW,CKI) 0.274 426 ASwNTnAR.(FT1,FT2,FT3,FT4,FT5). 427 (ex\_A-Saw, ex\_B-Saw, A\_Lnd\_Bld, B\_Lnd\_Bld, Pole\_12\_5, Pole\_11\_0, Pole\_9\_5, Pole\_8\_0, ex\_Lnd\_Bld). 428 (DSK,MBW,CKI) 0.274 429 ASwNTsAR.(FT1,FT2,FT3,FT4,FT5). 430 (ex\_A-Saw, ex\_B-Saw, A\_Lnd\_Bld, B\_Lnd\_Bld, Pole\_12\_5, Pole\_11\_0, Pole\_9\_5, Pole\_8\_0, ex\_Lnd\_Bld). 431 (DSK,MBW,CKI) 0.274 432 ASwML7032.(FT1,FT2,FT3,FT4,FT5). 433 (ex A-Saw, ex B-Saw, A Lnd Bld, B Lnd Bld, Pole 12 5, Pole 11 0, Pole 9 5, Pole 8 0, ex Lnd Bld). 434 (DSK,MBW,CKI) 0.274 435 CSwML7024.(FT1,FT2,FT3,FT4,FT5). 436 (ex A-Saw, ex B-Saw, A Lnd Bld, B Lnd Bld, Pole 12 5, Pole 11 0, Pole 9 5, Pole 8 0, ex Lnd Bld). 437 (DSK,MBW,CKI) 0.274 ; 438 439 **Table** HaulDist (ForTTL,ForType,LogType,Species,ForZones,HabTree) "Haulage distance km" 440 (FilterFor,HarvestFor).(HRN,HR5, HR8) 441 ASwNO.(FT1,FT2,FT3,FT4,FT5).

![](_page_12_Picture_168.jpeg)

![](_page_13_Picture_172.jpeg)

![](_page_14_Picture_198.jpeg)

 581 (ex\_A-Saw, ex\_B-Saw, A\_Lnd\_Bld, B\_Lnd\_Bld, Pole\_12\_5, Pole\_11\_0, 582 Pole\_9\_5, Pole\_8\_0, ex\_Lnd\_Bld) 19 ; 583 584 **Table** NLVac7Cst (LogType,Species) "Non labour costs for Vac 7 chemical treatment method \$/m3 GOS" 585 (DSK,MBW,CKI) 586 (ex\_A-Saw, ex\_B-Saw, A\_Lnd\_Bld, B\_Lnd\_Bld, Pole\_12\_5, Pole\_11\_0, 587 Pole 9\_5, Pole 8\_0, ex\_Lnd\_Bld) 21 ; 588 589 **Table** NLV12\_24C (LogType,Species) "Non labour costs for Vac 12 and 24 chemical treatment method \$/m3 GOS" 590 (DSK,MBW,CKI) 591 (ex\_A-Saw, ex\_B-Saw, A\_Lnd\_Bld, B\_Lnd\_Bld, Pole\_12\_5, Pole\_11\_0, 592 Pole\_9\_5, Pole\_8\_0, ex\_Lnd\_Bld) 24 ; 593 594 **Table** NLStripCst (LogType,Species) "Non labour stripping costs for sawn timber \$/m3 GOS" 595 (DSK,MBW,CKI) 596 (ex\_A-Saw, ex\_B-Saw, A\_Lnd\_Bld, B\_Lnd\_Bld, Pole\_12\_5, Pole\_11\_0, 597 Pole 9.5, Pole 8.0, ex Lnd Bld) 9.1 ; 9.1 ; 598 599 **Table** NLAirACst (LogType,Species) "Non labour costs -Opportunity Costs- of air-drying appearance timber \$/m3 GOS" 600 (DSK,MBW,CKI) 601 (ex\_A-Saw, ex\_B-Saw, A\_Lnd\_Bld, B\_Lnd\_Bld, Pole\_12\_5, Pole\_11\_0, 602 Pole 9 5, Pole 8 0, ex Lnd Bld) 0; 0; 603 604 **Table** NLAirSCst (LogType,Species) "Non labour costs + Opportunity Costs of air-drying structural timber \$/m3 GOS (Can't air-dry structural timber to 12% MC, so no Opp cost compared with kilns)" 605 (DSK,MBW,CKI) 606 (ex\_A-Saw, ex\_B-Saw, A\_Lnd\_Bld, B\_Lnd\_Bld, Pole\_12\_5, Pole\_11\_0, 607 Pole 9 5, Pole 8 0, ex Lnd Bld)  $0$  ; 608 609 **Table** NLSolACst (LogType,Species) "Non labour costs of solar drying appearance timber \$/m3 GOS" 610 (DSK,MBW,CKI) 611 (ex\_A-Saw, ex\_B-Saw, A\_Lnd\_Bld, B\_Lnd\_Bld, Pole\_12\_5, Pole\_11\_0, 612 Pole 9 5, Pole 8 0, ex Lnd Bld) 15.1 ; 613 614 **Table** NLSolSCst (LogType,Species) "Non labour costs of solar drying structural timber \$/m3 GOS" 615 (DSK,MBW,CKI) 616 (ex\_A-Saw, ex\_B-Saw, A\_Lnd\_Bld, B\_Lnd\_Bld, Pole\_12\_5, Pole\_11\_0, 617 Pole 9 5, Pole 8 0, ex Lnd Bld) 19.4 ; 618 619 **Table** NLComACst (LogType,Species) "Non labour costs of combination drying appearance timber \$/m3 GOS" 620 (DSK,MBW,CKI) 621 (ex\_A-Saw, ex\_B-Saw, A\_Lnd\_Bld, B\_Lnd\_Bld, Pole\_12\_5, Pole\_11\_0, 622 Pole 9 5, Pole 8 0, ex Lnd Bld) 22.9 ; 623 624 **Table** NLComSCst (LogType,Species) "Non labour costs of combination drying structural timber \$/m3 GOS" 625 (DSK,MBW,CKI) 626 (ex\_A-Saw, ex\_B-Saw, A\_Lnd\_Bld, B\_Lnd\_Bld, Pole\_12\_5, Pole\_11\_0, 627 Pole\_9\_5, Pole\_8\_0, ex\_Lnd\_Bld) 30 ;

 628 629 **Table** OppAirACst (LogType,Species) "Opportunity Costs of air-drying appearance timber \$/m3 GOS/discount rate" 630 (DSK,MBW,CKI) 631 (ex\_A-Saw, ex\_B-Saw, A\_Lnd\_Bld, B\_Lnd\_Bld, Pole\_12\_5, Pole\_11\_0, 632 Pole\_9\_5, Pole\_8\_0, ex\_Lnd\_Bld) 461.5; 633 634 **Table** OppAirSCst (LogType,Species) "Opportunity Costs of air-drying structural timber \$/m3 GOS /discount rate" 635 (DSK,MBW,CKI) 636 (ex\_A-Saw, ex\_B-Saw, A\_Lnd\_Bld, B\_Lnd\_Bld, Pole\_12\_5, Pole\_11\_0, 637 Pole\_9\_5, Pole\_8\_0, ex\_Lnd\_Bld) 365.8 ; 638 639 **Table** OppSolACst (LogType,Species) "Opportunity Costs of solar drying appearance timber \$/m3 GOS/discount rate" 640 (DSK,MBW,CKI) 641 (ex\_A-Saw, ex\_B-Saw, A\_Lnd\_Bld, B\_Lnd\_Bld, Pole\_12\_5, Pole\_11\_0, 642 Pole 9 5, Pole 8 0, ex Lnd Bld) 26 26 26 269.2; 643 644 **Table** OppSolSCst (LogType,Species) "Opportunity Costs of solar drying structural timber \$/m3 GOS /discount rate" 645 (DSK,MBW,CKI) 646 (ex\_A-Saw, ex\_B-Saw, A\_Lnd\_Bld, B\_Lnd\_Bld, Pole\_12\_5, Pole\_11\_0, 647 Pole 9 5, Pole 8 0, ex Lnd Bld) 497.9; 648 649 **Table** OppComACst (LogType,Species) "Opportunity costs of combination drying appearance timber \$/m3 GOS/discount rate" 650 (DSK,MBW,CKI) 651 (ex\_A-Saw, ex\_B-Saw, A\_Lnd\_Bld, B\_Lnd\_Bld, Pole\_12\_5, Pole\_11\_0, 652 Pole 9 5, Pole 8 0, ex Lnd Bld) 219.8; 653 654 **Table** OppComSCst (LogType,Species) "Opportunity costs of combination drying structural timber \$/m3 GOS/discount rate" 655 (DSK,MBW,CKI) 656 (ex\_A-Saw, ex\_B-Saw, A\_Lnd\_Bld, B\_Lnd\_Bld, Pole\_12\_5, Pole\_11\_0, 657 Pole 9 5, Pole 8 0, ex Lnd Bld) 418.8; 658 659 **Scalar** NLDockCst "Cost of docking appearance and structural timber \$/m3GOS" /25/; 660 **Scalar** NLwoSapCst "Extra cost of milling timber without sap \$/m3log" /5/; 661 662 **Table** NLF1050Cst (LogType,Species) "Non labour costs of dry milling flooring in the 1050 m3 per annum facility \$/m3 GOS" 663 (DSK,MBW,CKI) 664 (ex\_A-Saw, ex\_B-Saw, A\_Lnd\_Bld, B\_Lnd\_Bld, Pole\_12\_5, Pole\_11\_0, 665 Pole 9\_5, Pole 8\_0, ex\_Lnd\_Bld) 75 ; 666 667 **Table** NLF3940Cst (LogType,Species) "Non labour costs of dry milling flooring in the 3940 m3 per annum facility \$/m3 GOS" 668 (DSK,MBW,CKI) 669 (ex\_A-Saw, ex\_B-Saw, A\_Lnd\_Bld, B\_Lnd\_Bld, Pole\_12\_5, Pole\_11\_0, 670 Pole 9 5, Pole 8 0, ex Lnd Bld) 135 ; 671 672 **Scalar** NLFurnCst "Non labour costs of furniture"/ 290 /; 673 674 **Table** GOSRwSap (LogType,Species) GOS recovery % from log volume 675 DSK MBW CKI

![](_page_17_Picture_170.jpeg)

 724 ex\_A-Saw 0.7 0.4 0.7 725 ex\_B-Saw 0.7 0.4 0.7 726 A\_Lnd\_Bld 0.7 0.4 0.7 727 B\_Lnd\_Bld 0.7 0.4 0.7 728 Pole\_12\_5 0.7 729 Pole\_11\_0 0.7 730 Pole\_9\_5 0.7 731 Pole\_8\_0 0.7 732 ex\_Lnd\_Bld ; 733 734 **Table** OneOnApRec (LogType,Species) Use as a multiplier to get from appearance timber volume to GOS volume 735 DSK MBW CKI 736 ex A-Saw 1.4285714 2.5 1.4285714 737 ex\_B-Saw 1.4285714 2.5 1.4285714 738 A Lnd Bld 1.4285714 2.5 1.4285714 739 B\_Lnd\_Bld 1.4285714 2.5 1.4285714 740 Pole\_12\_5 1.4285714 741 Pole\_11\_0 1.4285714 742 Pole\_9\_5 1.4285714 743 Pole\_8\_0 1.4285714 744 ex\_Lnd\_Bld ; 745 746 **Table** SelectRec (LogType,Species) recovery % of select appearance timber from GOS volume 747 DSK MBW CKI 748 ex\_A-Saw 0.35 749 ex\_B-Saw 750 A\_Lnd\_Bld 0.35 751 B\_Lnd\_Bld 752 Pole\_12\_5 753 Pole\_11\_0 754 Pole\_9\_5 755 Pole\_8\_0 756 ex\_Lnd\_Bld ; 757 758 **Table** SelectSuit(LogType,Species) suitability of boards to produce select timber 759 DSK MBW CKI 760 ex\_A-Saw 1 761 ex\_B-Saw 762 A\_Lnd\_Bld 1 763 B\_Lnd\_Bld 764 Pole\_12\_5 765 Pole\_11\_0 766 Pole\_9\_5 767 Pole\_8\_0 768 ex\_Lnd\_Bld ; 769 770 771 **Table** SelectXRec (LogType,Species) "recovery % of xtra appearance timber from GOS volume when the aim is select appearance (gives total

![](_page_19_Picture_165.jpeg)

818 (ASwNO, ASwNTnAR, ASwNTsAR, ASwML7032, CSwML7024). (FT1, FT2, FT3, FT4, FT5). B\_Lnd\_Bld.DSK 20 819 (ASwNO, ASwNTnAR, ASwNTsAR, ASwML7032, CSwML7024). (FT1, FT2, FT3, FT4, FT5). B Lnd Bld.MBW 20 820 (ASwNO,ASwNTnAR,ASwNTsAR,ASwML7032,CSwML7024).(FT1,FT2,FT3,FT4,FT5).B\_Lnd\_Bld.CKI 20 821 (ASwNO,ASwNTnAR,ASwNTsAR,ASwML7032,CSwML7024).(FT1,FT2,FT3,FT4,FT5).Pole\_12\_5.DSK 106 822 (ASwNO,ASwNTnAR,ASwNTsAR,ASwML7032,CSwML7024).(FT1,FT2,FT3,FT4,FT5).Pole\_11\_0.DSK 90 823 (ASwNO,ASwNTnAR,ASwNTsAR,ASwML7032,CSwML7024).(FT1,FT2,FT3,FT4,FT5).Pole\_9\_5.DSK 74 824 (ASwNO, ASwNTnAR, ASwNTsAR, ASwML7032, CSwML7024). (FT1, FT2, FT3, FT4, FT5). Pole 8 0. DSK 59 825 (ASwNO,ASwNTnAR,ASwNTsAR,ASwML7032,CSwML7024).(FT1,FT2,FT3,FT4,FT5).ex\_Lnd\_Bld.DSK 20 826 (ASwNO,ASwNTnAR,ASwNTsAR,ASwML7032,CSwML7024).(FT1,FT2,FT3,FT4,FT5).ex\_Lnd\_Bld.MBW 20 827 (ASwNO,ASwNTnAR,ASwNTsAR,ASwML7032,CSwML7024).(FT1,FT2,FT3,FT4,FT5).ex\_Lnd\_Bld.CKI 20 ; 828 829 **Parameter** Royalty (ForTTL,ForType,LogType,Species,ForZones,HabTree) "Royalty payable to DPI"; 830 Royalty (ForTTL,ForType,LogType,Species,ForZones,HabTree) = StumpValue (ForTTL,ForType,LogType,Species,ForZones,HabTree) \* 0.5; 831 832 **Table** PayRoyalty (ForTTL,ForType,LogType,Species,ForZones,HabTree) Stumpage values or royalties paid in dollars per cubic metre to Wik people from outsider harvesting teams 833 (FilterFor,HarvestFor).(HRN,HR5, HR8) 834 ASwNO.(FT1,FT2,FT3,FT4,FT5). 835 (ex A-Saw, ex B-Saw, A Lnd Bld, B Lnd Bld, Pole 12 5, Pole 11 0, Pole 9 5, Pole 8 0, ex Lnd Bld). 836 (DSK,MBW,CKI) 1 837 ASwNTnAR.(FT1,FT2,FT3,FT4,FT5). 838 (ex A-Saw, ex B-Saw, A Lnd Bld, B Lnd Bld, Pole 12 5, Pole 11 0, Pole 9 5, Pole 8 0, ex Lnd Bld). 839 (DSK,MBW,CKI) 0 840 ASwNTsAR.(FT1,FT2,FT3,FT4,FT5). 841 (ex A-Saw, ex B-Saw, A Lnd Bld, B Lnd Bld, Pole 12 5, Pole 11 0, Pole 9 5, Pole 8 0, ex Lnd Bld). 842 (DSK,MBW,CKI) 0 843 ASwML7032.(FT1,FT2,FT3,FT4,FT5). 844 (ex A-Saw, ex B-Saw, A Lnd Bld, B Lnd Bld, Pole 12 5, Pole 11 0, Pole 9 5, Pole 8 0, ex Lnd Bld). 845 (DSK, MBW, CKI) 1 846 CSwML7024.(FT1,FT2,FT3,FT4,FT5). 847 (ex A-Saw, ex B-Saw, A Lnd Bld, B Lnd Bld, Pole 12 5, Pole 11 0, Pole 9 5, Pole 8 0, ex Lnd Bld).  $848$  (DSK, MBW, CKI) 1 ; 849 850 **Table** TPoleVal (LogType,Species) "Market price of treated poles \$/m3" 851 DSK MBW CKI 852 ex A-Saw 0 0 0 0 853 ex\_B-Saw 0 0 0 0 854 A Lnd Bld 0 0 0 0 855 B Lnd Bld 0 0 0 0 856 Pole 12 5 547 0 0 857 Pole 11 0 513 0 0 858 Pole 9 5 464 0 0 859 Pole 8 0 483 0 0 860 ex Lnd Bld 0 0 0 ; 861 862 **Table** TLandVal (LogType,Species) "Market price of treated poles \$/m3" 863 DSK MBW CKI

864 ex\_A-Saw 0 0 0 0 865 ex B-Saw 0 0 0 866 A\_Lnd\_Bld 260 0 260 867 B Lnd Bld 0 0 0 868 Pole 12 5 260 0 0 869 Pole\_11\_0 260 0 0 870 Pole 9 5 260 0 0 871 Pole 8 0 260 0 0 872 ex\_Lnd\_Bld 260 260 ; 873 874 **Parameter** GOSval (Species) GOS market prices by species /DSK 600, MBW 600, CKI 600/; 875 **Parameter** StructVal (Species) Treated (or sapwood free) and seasoned structural timber market value/ DSK 1400, MBW 1400, CKI 1400/; 876 **Parameter** AppearVal (Species) Treated (or sapwood free) and seasoned appearance timber market value/ DSK 1600, MBW 1600, CKI 2000/; 877 **Parameter** SelectVal (Species) Treated (or sapwood free) and seasoned select timber market value/ DSK 0, MBW 0, CKI 0/; 878 **Parameter** FloorVal (Species) Treated (or sapwood free) and seasoned and dressed strip flooring timber market value/ DSK 2750, MBW 2750, C KI 4000/; 879 **Scalar** FurnVal "Furniture value per table" / 2250 /; 880 881 **Variables** 882 Z Sum of goal program to be minimised 883 *\*Forest management* 884 ManageFor Permission variable that ensures forest management activity undertaken before anything else 885 *\* OutHar Permission for outsiders to harvest within the study region* 886 887 BForActs (BinForActs) Binary permission variables for forestry activites 888 IForActs (IntForActs) Integer permission variables for forestry activities 889 XVehicles (IntForActs) Extra vehicles after setup 890 *\*Harvesting* 891 LogTypeHar(ForTTL,ForType,ForZones,HabTree) Log types harvested 892 AreaHarOut (ForTTL,ForType,ForZones,HabTree) Area harvested annually by outsider harvest teams 893 AreaHWik1 (ForTTL,ForType,ForZones,HabTree) Forest area harvested annually by 1 cutting team Wik harvest teams 894 AreaHWik2 (ForTTL,ForType,ForZones,HabTree) Forest area harvested annually by 2 cutting team Wik harvest teams 895 MaxWikVol1 (ForTTL,ForType,LogType,Species,ForZones,HabTree) Max volume of timber harvestable under W1 regime 896 MaxWikVol2 (ForTTL,ForType,LogType,Species,ForZones,HabTree) Max volume of timber harvestable under W2 regime 897 HarvVol1 (ForTTL,ForType,LogType,Species,ForZones,HabTree) actual volume of timber harvested under W1 regime 898 HarvVol2 (ForTTL,ForType,LogType,Species,ForZones,HabTree) actual volume of timber harvested under W2 regime 899 MaxOutVol (ForTTL,ForType,LogType,Species,ForZones,HabTree) Max volume of timber harvestable by outsiders 900 OutVol (ForTTL,ForType,LogType,Species,ForZones,HabTree) actual volume of timber harvested by outsiders 901 UndHarPen1 (ForTTL,ForType,ForZones,HabTree) Penalty for harvesting less than 10 m3 per hectare in wik harvest regime 1 902 UndHarPen2 (ForTTL,ForType,ForZones,HabTree) Penalty for harvesting less than 10 m3 per hectare in wik harvest regime 2 903 UndHarPenO (ForTTL,ForType,ForZones,HabTree) Penalty for harvesting less than 10 m3 per hectare by outsiders 904 905 906 *\*Portable milling on country and haul* 907 PMOCVol(ForTTL,ForType,LogType,Species,ForZones,HabTree) Volume of logs harvested and then portable milled on country

908 HaulVol(ForTTL,ForType,LogType,Species,ForZones,HabTree) Volume of logs harvested and then hauled to town or market

909 *\*Treated electricity poles, landscape and building poles*

910 TPoleVol (LogType,Species) volume of logs hauled to town are then treated to become treated electricity poles

 911 TLandVol (LogType,Species) volume of logs hauled to town are then treated to become treated landscape and building poles 912 *\*Milling in town* 913 Sawmill Permission to sawmill timber 914 PMillVol(LogType,Species) Volume of timber portable milled in town 915 Vol2200 (LogType,Species) 916 Vol4400 (LogType,Species) 917 Vol11000 (LogType,Species) 918 Vol20000 (LogType, Species) 919 MITVol (LogType,Species) Volume of logs hauled to town are then sawmilled 920 Xtra\_2200 extra volume milled beyond threshold level for 2200 m3 max volume mill 921 Xtra\_4400 extra volume milled beyond threshold level for 4400 m3 max volume mill 922 Xtra\_11000 extra volume milled beyond threshold level for 11000 m3 max volume mill 923 Xtra\_20000 extra volume milled beyond threshold level for 20000 m3 max volume mill 924 *\*GOS Recovery* 925 SawwS OC(LogType, Species) Volume of logs sawn with sap by portable mill on country 926 SawwoS\_OC(LogType,Species) Volume of logs sawn without sap by portable mill on country 927 SawwS IT(LogType, Species) Volume of logs sawn with sap by mill in town 928 SawwoS\_IT(LogType,Species) Volume of logs sawn without sap by mill in town 929 GOSwS OC (LogType,Species) Volume of GOS timber produced with sapwood from portable sawmilling on country 930 GOSwoS OC (LogType,Species) Volume of GOS timber produced without sapwood from portable sawmilling on country 931 GOSwS\_IT (LogType,Species) Volume of GOS timber produced with sapwood in town 932 GOSwoS\_IT (LogType,Species) Volume of GOS timber produced without sapwood in town 933 *\*Destination of GOS timber milled on country* 934 MktPMOCwS(LogType,Species) Volume of GOS timber milled on country with sapwood sent to GOS market 935 MktPMOCwoS (LogType,Species) Volume of GOS timber milled on country without sapwood sent to GOS market 936 ChmPMOCwS (LogType,Species) Volume of GOS timber milled on country with sapwood sent to chemical treatment 937 ChmPMOCwoS (LogType,Species) Volume of GOS timber milled on country without sapwood sent to chemical treatment 938 SeaPMOCwoS(LogType,Species) Volume of GOS timber milled on country without sapwood sent for seasoning 939 *\*Destination of GOS timber milled in town* 940 MktMITwS(LogType,Species) Volume of GOS timber milled in town with sapwood sent to GOS market 941 MktMITwoS (LogType,Species) Volume of GOS timber milled in town without sapwood sent to GOS market 942 ChmMITwS (LogType,Species) Volume of GOS timber milled in town with sapwood sent to chemical treatment 943 ChmMITwoS (LogType,Species) Volume of GOS timber milled in town without sapwood sent to chemical treatment 944 SeaMITwoS(LogType,Species) Volume of GOS timber milled in town without sapwood sent for seasoning 945 *\*Chemical treatment of sawn timber* 946 SoakVol (LogType,Species) Total volume of sawn timber treated by method 947 Vac7Vol (LoqType, Species) 948 Vac12Vol (LogType,Species) 949 Vac24Vol (LoqType, Species) 950 *\*Seasoning sawn timber* 951 AppearST(LogType, Species) Volume of appearance timber seasoned 952 StructST(LogType, Species) Volume of structural timber seasoned 953 AppearAir(LogType, Species) Volume of appearance timber that is air-dried 954 AppearSol(LogType, Species) Volume of appearance timber that is solar kiln dried 955 AppearCom8(LogType, Species) "Volume of appearance timber that is combo dried in 8 m3 kiln" 956 AppearCo24(LogType, Species) "Volume of appearance timber that is combo dried in 24 m4 kiln" 957 AppearCo40(LogType, Species) "Volume of appearance timber that is combo dried in 40 m3 kiln" 958 StructAir(LogType, Species) "Volume of structural timber that is air dried"

 959 StructSol(LogType, Species) "Volume of structural timber that is solar kiln dried" 960 StructCom8(LogType, Species) "Volume of structural timber that is combo dried in 8 m3 kiln" 961 StructCo24(LogType, Species) "Volume of structural timber that is combo dried in 24 m3 kiln" 962 StructCo40(LogType, Species) "Volume of structural timber that is combo dried in 40 m3 kiln" 963 RecAppearT(LogType,Species)"Volume of Appearance timber recovered from GOS" 964 RecSelect(LogType, Species) "Volume of select timber recovered from GOS" 965 RecStructT(LogType,Species)"Volume of Structural timber recovered from GOS" 966 Appear(LogType, Species) Volume of appearance timber as opposed to select timber 967 Select1(LogType, Species) Volume of select timber as opposed to appearance timber 968 Select2(LogType,Species) 969 AppearMkt(LogType, Species) Distribution of appearance timber to market 970 StructMkt (LogType, Species) Distribution of structural timber to market 971 Flooring (LogType, Species) Distribution of appearance timber to flooring plant in nominal dimensions 972 FurnitA (LogType, Species) Distribution of appearance timber to furniture manufacturing plant 973 FurnitS (LogType,Species) Distribution of structural timber to furniture manufacturing plant 974 *\*Strip flooring* 975 RecFloor (LogType,Species) Recovery of strip flooring from appearance timber 976 F1050Vol(LogType,Species) Volume of floor boards going through the 1050 facility 977 F3940Vol (LogType,Species) Volume of floor boards going through the 3940 facility 978 979 *\*Freight* 980 SawFreight number of freight trucks transporting sawn timber 981 P12Freight number of freight trucks transporting 12.5 m poles 982 P11Freight 983 P9Freight 984 P8Freight 985 LndFreight 986 FurFreight number of freight trucks transporting furniture components 987 Xsaw9 Sawn timber with 9.5 m poles 988 Xfur9 Furniture with 9.5 m poles 989 Xsaw8 sawn timber with 8.0 m poles 990 Xfur8 Furniture with 8.0 m poles 991 XfurL 992 XsawL 993 NumFreight Total number of freight trucks per year 994 DS52 first 52 freight trucks in dry season 995 DSg52 next 104 freight trucks in dry season 996 WS52 first 52 freight trucks in wet season 997 WSg52 next 104 freight trucks in wet season 998 999 *\*Cost variables* 1000 NLVCForMan Non labour variable costs of forest management 5% of labour costs 1001 Penalty "penalty for harvesting less than 10 m3/ha" 1002 NonLabVarC Non labour variable costs of production for all forestry sectors except forest management 1003 LabCost PV of total labour cost 1004 VehicRCost PV vehicle running costs 1005 VehicCCost PV of capital costs of vehicles 1006 AssetCost PV of cost of assets

 1007 Freight PV of cost of freight to market 1008 CapitalReq Capital required to establish industry 1009 Insurance PV of insurance cost for the forestry industry in Aurukun Shire 1010 1011 *\*Revenue variables* 1012 Stumpage PV of logs sold at stump to outsiders 1013 ElectPoles 1014 LandPoles 1015 GOSBoards 1016 SelectCKI 1017 Appearance 1018 Structural 1019 StripFloor 1020 Furniture 1021 *\*Harvesting* 1022 LogAreas(ForTTL,ForType,ForZones) Areas logged 1023 *\*Goals* 1024 *\*Don't think I need this one : SUJobs (BinForActs) Total number of jobs created setting up activities* 1025 Xworkers (IntForActs) Extra forestry worker groups created beyond setup jobs 1026 NPVund Underachievement of NPV goal 1027 AllJobund Underachievement of All jobs goal 1028 OnCJobund Underachievement of On Country jobs goal 1029 HarvSAund Underachievement of no harvesting south of the Archer River goal 1030 HarvNAund Underachievement of no harvesting north of the Archer River outside of mining leases ; 1031 1032 **Positive variables** NPVund, HarvSAund, AllJobund, OnCJobund, Xworkers, AreaHarOut, AreaHWik1, 1033 AreaHWik2, MaxWikVol1, MaxWikVol2, HarvVol1, HarvVol2, MaxOutVol, OutVol, 1034 PMOCVol, HaulVol, TPoleVol, TLandVol, MITVol,Sawmill 1035 Xtra\_2200, PMillVol,Vol2200,Vol4400,Vol11000,Vol20000, 1036 Xtra\_4400, Xtra\_11000, Xtra\_20000, SawwS\_OC, SawwoS\_OC, 1037 SawwS\_IT, SawwoS\_IT, GOSwS\_OC, GOSwoS\_OC, MktPMOCwS, MktPMOCwoS, 1038 ChmPMOCwS, ChmPMOCwoS, SeaPMOCwoS, GOSwS\_IT, GOSwoS\_IT, MktMITwS, 1039 MktMITwoS, ChmMITwS, ChmMITwoS, SeaMITwoS, SoakVol, Vac7Vol, Vac12Vol, 1040 Vac24Vol, AppearST, StructST, AppearAir, AppearSol, AppearCom8, 1041 AppearCo24, AppearCo40, StructAir, StructSol, StructCom8, StructCo24, 1042 StructCo40, RecAppearT, RecSelect, RecStructT, Appear, Select1, Select2, 1043 F1050Vol, F3940Vol, RecFloor, FurnitS, FurnitA, Flooring, StructMkt, 1044 AppearMkt, SawFreight, P12Freight, P11Freight, P9Freight, P8Freight, LndFreight, 1045 FurFreight, Xsaw9, Xfur9, Xsaw8, Xfur8, XsawL, XfurL, DS52, DSg52, WS52, WSg52 ; 1046 1047 **Binary variables** ManageFor, BForActs, LogTypeHar ; 1048 **Integer variables** XVehicles, IForActs; 1049 1050 **Equations** 1051 1052 Obj Objective function 1053 *\*Goals* 1054 TotJobs Total number of jobs created (CAFTEs)

 1055 OnCtyJobs Jobs created on country 1056 SouthArch Area harvested south of the Archer River 1057 OffMLnArch Area harvested outside of mining leases north of the Archer River 1058 NPV Net present value 1059 1060 *\*Hard Constraints* 1061 *\*Harvesting* 1062 PermManag Permission to manage forests 1063 HowHarv How Wik people harvest the resource 1064 XtraVeh Necessitates the purchase of additional vehicles for forest management 1065 Xtraman Requirement for additional forest managers beyond setup 1066 HarvTeams1 Requires number of 1 cutting team crews to equal IForActs 1067 HarvTeams2 Requires number of 2 cutting team crews to equal IForActs 1068 HarvTeams1a 1069 HarvTeams1b 1070 HarvVehic1 Requires one vehicle per 1 cutting team crew 1071 HarvVehic2 Requires two vehicles per 1 cutting team crew 1072 1073 *\*Log harvesting constraints* 1074 AreaConst(ForTTL,ForType,LogType,Species,ForZones,HabTree) Limits total forest area logged in any one year to SusRotArea 1075 VolConW1 (ForTTL,ForType,LogType,Species,ForZones,HabTree) Maximum volume that can be harvested from the area harvested in W1 teams 1076 VolConW1a (ForTTL,ForType,LogType,Species,ForZones,HabTree) ensures that the actual harvested volume does not exceed the max 1077 VolConW1b (ForTTL,ForType,ForZones,HabTree) "ensures at least 2m3/ha are harvested" 1078 VolConW1c (ForTTL,ForType,ForZones,HabTree) "penalises harvesting less than 10m3 per hectare" 1079 VolConW2 (ForTTL,ForType,LogType,Species,ForZones,HabTree) Maximum volume that can be harvested from the area harvested in W2 teams 1080 VolConW2a (ForTTL,ForType,LogType,Species,ForZones,HabTree) ensures that the actual harvested volume does not exceed the max 1081 VolConW2b (ForTTL,ForType,ForZones,HabTree) "ensures at least 2m3/ha are harvested" 1082 VolConW2c (ForTTL,ForType,ForZones,HabTree) "penalises harvesting less than 10m3 per hectare" 1083 VolConOut (ForTTL,ForType,LogType,Species,ForZones,HabTree) Maximum volume that can be harvested from the area harvested by outsiders 1084 VolConOuta (ForTTL,ForType,LogType,Species,ForZones,HabTree) ensures that the actual harvested volume does not exceed the max 1085 VolConOutb (ForTTL,ForType,ForZones,HabTree) "ensures at least 2m3/ha are harvested" 1086 VolConOutc (ForTTL,ForType,ForZones,HabTree) "penalises harvesting less than 10m3 per hectare" 1087 1088 PermHarvOh Permission for outsiders to harvest forests max 10000 m3 per annum 1089 PermHarvOl Permission for outsiders to harvest forests min 2000 m3 per annum 1090 PermHarvW1 Permission for Wik 1 cutting team harvest crews to harvest forests 1091 PermHarW1a Ensures min volume is cut to sustain the employment generated in harvesting 1092 PermHarW1b 1093 PermHarvW2 Permission for Wik 2 cutting team harvest crews to harvest forests 1094 PermHarW2a Ensures min volume is cut to sustain the employment generated in harvesting 1095 PermHarW2b 1096 PermOutHar (ForTTL,ForType,LogType,Species,ForZones,HabTree) Limits area that Wik people can invite outsiders to harvest according to assumed property rights regime 1097 1098 *\*Portable sawmilling and log haulage on country* 1099 LimPMOC Limits number of portable sawmills on country to no more than 10 1100 PermHaul Permission to haul logs to town or log market

1101 PermTsptGO Permission to transport GOS boards from portable mills on country to town

```
 1102 PermXTptGO Permission to transport extra GOS boards from portable mills on country to town
 1103 GOSTruck "Need for extra truck to transport GOS timber from portable sawmills on country. Prevent xtra trucks when not needed"
 1104 GOSTrucka Second constraint affecting the need for extra truck to transport GOS timber from portable sawmills on country
 1105 DestFelled (ForTTL,ForType,LogType,Species,ForZones,HabTree) Destination of felled logs
 1106 SuitPMOC (LogType,Species) Logs suitable for portable sawmilling
 1107 HaulVolLC Lower constraint on volume of timber that can be hauled with available haulage trucks designed so that haulage crews aren't 
      there just for the sake of employment
 1108 HaulVolUC Upper constraint on volume of timber that can be hauled with available haulage trucks
 1109 PMOCVolUC Upper constraint on volume of timber that can be portable milled on country
 1110 PMOCVolLC Lower constraint on volume of timber that can be portable milled on country
 1111 PMOCTeams Teams of portable sawmillers on country
 1112 HaulTeams Teams of haulage trucks
 1113 GOSTeams Employment created carting GOS boards from portable sawmills on country to town
 1114 
 1115 *GOS recovery equations
 1116 PMOCSaw (LogType,Species) Volume of logs portable milled on country to produce GOS with or without sapwood
 1117 PMOCGOSwS (LogType,Species) Volume of GOS boards with sapwood milled on country
 1118 PMOCGOSwoS (LogType,Species) Volume of GOS boards without sapwood milled on country
 1119 MITGOSwS (LogType,Species) Volume of GOS boards with sapwood milled in town
 1120 MITGOSwoS (LogType,Species) Volume of GOS boards without sapwood milled in town
 1121 MillingIT (LogType,Species) Volume of logs milled in town to produce GOS timber with or without sapwood
 1122 *Destination of GOS volumes
 1123 DesPMOCwS (LogType,Species) destination of GOS timber with sapwood milled on country
 1124 DesPMOCwoS (LogType,Species) destination of GOS timber without sapwood milled on country
 1125 DesMITwS (LogType,Species) destination of GOS timber with sapwood milled in town
 1126 DesMITwoS (LogType,Species) destination of GOS timber without sapwood milled in town
 1127 
 1128 * In town activities
 1129 PermTPoles permission to treat volume of electricity and landscape poles
 1130 SuitPole (LogType,Species) permission to treat particular log types as poles
 1131 LogSortIT (LogType,Species) distribution of hauled logs between forestry activities conducted in town
 1132 SuitLnd (LogType,Species) permission to treat particular log types as landscape poles
 1133 PermMill Permission to mill timbers in town
 1134 PermMilla
 1135 SuitMIT (LogType,Species) Logs suitable for sawmilling in town
 1136 MaxPMIT Maximum volume of logs per annum that can be milled with a portable sawmill in town
 1137 Min2200 Minimum volume that can be milled by fixed mill with max capacity of 2200 m3 per annum
 1138 Min4400 Minimum volume that can be milled by fixed mill with max capacity of 4400 m3 per annum
 1139 Min11000 Minimum volume that can be milled by fixed mill with max capacity of 11000 m3 per annum
 1140 Min20000 Minimum volume that can be milled by fixed mill with max capacity of 20000 m3 per annum
 1141 MaxT2200 Max total volume milled and permission to mill
 1142 MaxT4400 Max total volume milled and permission to mill
 1143 MaxT11000 Max total volume milled and permission to mill
 1144 MaxT20000 Max total volume milled and permission to mill
 1145 SetIFor1
 1146 SetIFor2
 1147 SetIFor3
 1148 SetIFor4
```
 1149 VolMill (LogType, Species) Volume of timber milled in town 1150 VolMilla 1151 VolMillb 1152 VolMillc 1153 VolMilld 1154 VolMille 1155 XMillJobs1 Multiplier for jobs created with volume above threshold in fixed site mill 2200 vol 1156 XMillJobs2 Multiplier for jobs created with volume above threshold in fixed site mill 4400 vol 1157 XMillJobs3 Multiplier for jobs created with volume above threshold in fixed site mill 11000 vol 1158 XMillJobs4 Multiplier for jobs created with volume above threshold in fixed site mill 20000 vol 1159 1160 *\*Chemical treatment of sawn timber* 1161 PermTreat Permission to chemically treat sawn timber constraint 1 1162 PermTreat1 Permission to chemically treat sawn timber constraint 2 1163 PermSoak Permission to chemically treat additional loads of sawn timber via soaking method constraint 1 1164 PermSoak1 Permission to chemically treat additional loads of sawn timber via soaking method constraint 2 1165 PermSoak2 1166 PermSoak3 1167 VolTreat (LogType, Species) Total volume of sawn timber chemically treated annually 1168 PermVac7 Permission to chemically treat sawn timber via Vac 7 method 1169 PermVac12 Permission to chemically treat sawn timber via Vac 12 method 1170 PermVac24 Permission to chemically treat sawn timber via Vac 24 method 1171 SoakJobs CAFTEs created by soaking timber 1172 Vac7Jobs CAFTEs created by Vac 7 1173 Vac12Jobs CAFTEs created by Vac 12 1174 Vac24Jobs CAFTEs created by Vac 24 1175 1176 *\*Stripping* 1177 StripVol Volume of timber stripped out 1178 Stripjobs Sets xtra workers value 1179 1180 *\*Seasoning* 1181 SeasVol(LogType,Species) Volume of timber seasoned by structural and appearance timber  $1182 * S = 7V \cap 7U$  1183 PermSeas Makes sure there is timber to season before switching on seasoning methods 1184 PermSeas1 Makes sure timber is stripped out prior to seasoning 1185 PermSeas2 1186 AppSeas (LogType, Species) Appearance timbers seasoned 1187 StrSeas (LogType, Species) Structural timbers seasoned 1188 PermAir "limits floor space of air drying sheds to 2000 m2" 1189 *\* PermAir1 limits volume air-dried* 1190 ShedSize Shed size required for seasoned volume 1191 PermSolar limits volume solar kiln dried 1192 PermCom8 limits volume combo dried 1193 PermCom24 limits volume combo dried 1194 PermCom40 limits volume combo dried 1195 AirDryJobs 1196 SolarJobs sets xtra work value

 1197 Combo8Job 1198 Combo24Job 1199 Combo40Job 1200 DisAppear (LogType, Species) Distribution of appearance timber 1201 DisAppear1 (LogType,Species) 1202 RecSel(LogType, Species) Recovery of select timber 1203 RecSela 1204 RecAppear(LogType,Species) Recovery of appearance timber 1205 RecStruct(LogType,Species) Recovery of structural timber 1206 DistStruct (LogType,Species) 1207 1208 *\*Strip flooring* 1209 1210 PermFloor1 Permission constraint limiting Wi people to one type of floorboard manufacturing plant 1211 PermFloor2 1212 PermFloor3 1213 PermFloor4 1214 PermFloor5 (LogType,Species) Ensures all flooring is kiln dried 1215 FloorOut(LogType, Species) recovery opf floorboards from appearance timber inputs 1216 F1050Jobs jobs created by floorboard manufacture in plant with 1050 m3 annual capacity 1217 F3940Jobs jobs created by floorboard manufacture in plant with 3940 m3 annual capacity 1218 *\*Furniture* 1219 FurnJobs Jobs created in furniture component manufacture 1220 PermFurn Permission to manufacture furniture components 1221 PermFurn1 (Species) Composition of furniture components 1222 Tables Number of whole table components manufactured annually 1223 *\*Freight* 1224 FreightP12 number of freight trucks carrying 12 12.5 m poles 1225 FreightP11 number of freight trucks carrying 12 11.0 m poles 1226 FreightP9 number of freight trucks carrying 12 9.5 m poles 1227 FreightP8 number of freight trucks carrying 12 8.0 m poles 1228 FreightLnd number of freight trucks carrying 24 landscape poles 1229 FreightSaw number of freight trucks carrying 20 m3 of sawn timber 1230 FreightFur number of freight trucks carrying 20 sets of table components 1231 FreightM9 number of freight trucks carrying 12 9.5 m poles also carrying sawn timber and furniture 1232 FreightM8 number of freight trucks carrying 12 8.0 m poles also carrying sawn timber and furniture 1233 FreightML number of freight trucks carrying 24 landscape poles also carrying sawn timber and furniture 1234 FreightC1 constraints affecting number of trucks in any one year 1235 FreightC2 constraints affecting number of trucks in any one year 1236 FreightC3 constraints affecting number of trucks in any one year 1237 FreightC4 constraints affecting number of trucks in any one year 1238 FreightTim Season of year freight trucks operating 1239 FreightNum Number of freight trucks required 1240 1241 *\*Quantity demanded constraints* 1242 DemGOS quantity of GOS boards demanded constraint 1243 DemAppear "Maximum quantity of appearance timber demanded per annum m3"

1244

```
 1245 *Intermediate steps in getting to final NPV statement
 1246 *Costs
 1247 NLVCMan "Non-labour variable costs of forest management 5% of labour costs"
 1248 Harv10Pen "Penalty for harvesting less than 10m3/ha"
 1249 NLVCProd Non-labour variable costs of production excluding four-wheel drive vehicle running costs for all industry segments except 
      forest management
 1250 LabCostEq PV of total labour cost
 1251 VehRCostEq PV of total vehicle running costs
 1252 VehCCostEq PV of total vehicle capital costs
 1253 AssetCEq PV of cost of assets
 1254 FreightCst PV of freight cost
 1255 CapitalCon Capital constraint
 1256 CapitalCo1
1257 InsureCost PV of insurance costs
 1258 
 1259 *Revenues
 1260 StumpSales PV of sales of timber at the stump to outsider harvesting crews
 1261 GOSSales PV of GOS boards sold
 1262 LandSales
 1263 PoleSales
 1264 ApearSales PV of sales of appearance timber
 1265 SelecSales PV of Select CKI boards sold
 1266 StrucSales PV of structural boards sold
 1267 FloorSales PV of strip flooring sales
 1268 FurnSales PV of furniture component sales ;
 1269 
 1270 *======================================
 1271 * Programming Equations
 1272 *======================================
 1273 * Forest Management
 1274 
 1275 PermManag .. BForActs('ForManOut') + BForActs('ForManWik') - (1 * ManageFor)
1276 = 1 = 0; 1277 
 1278 HowHarv .. IForActs('Harvest1') + IForActs('Harvest2') - (10 * BForActs
1279 ('ForManWik')) = l = 0; 1280 
 1281 Xtraman .. (IForActs('Harvest1') + IForActs('Harvest2') - 1) - Xworkers
1282 ('ForManWikX') =e= 0 ;
 1283 XtraVeh .. ((IForActs('Harvest1') + IForActs('Harvest2') - 1)/2) -
 1284 XVehicles('ForManWikX') =l= 0;
 1285 
 1286 *Forest harvesting
 1287 
 1288 HarvTeams1 .. Xworkers('Harvest1') =e= 1/3000 * sum(ForTTL, sum(ForType, sum
 1289 (LogType, sum (Species, sum(ForZones, sum(HabTree,HarvVol1
1290 (ForTTL,ForType,LogType,Species,ForZones,HabTree)))))) ;
 1291
```
 1292 HarvTeams2 .. Xworkers('Harvest2') =e= 1/6000 \* **sum**(ForTTL, **sum**(ForType, **sum** 1293 (LogType, **sum**(Species, **sum**(ForZones, **sum**(HabTree,HarvVol2 1294 (ForTTL,ForType,LogType,Species,ForZones,HabTree)))))); 1295 1296 HarvTeams1a .. Xworkers('Harvest1') =l= IForActs('Harvest1'); 1297 HarvTeams1b .. Xworkers('Harvest2') =l= IForActs('Harvest2'); 1298 HarvVehic1 .. XVehicles('Harvest1') =e= IForActs('Harvest1'); 1299 HarvVehic2 .. XVehicles('Harvest2') =e= 2\*IForActs('Harvest2'); 1300 1301 AreaConst(ForTTL,ForType,LogType,Species,ForZones,HabTree) .. 1302 (AreaHarOut (ForTTL,ForType,ForZones,HabTree)+ 1303 AreaHWik1 (ForTTL,ForType,ForZones,HabTree)+ 1304 AreaHWik2 (ForTTL,ForType,ForZones,HabTree)) =l= 1305 SusRotArea (ForTTL,ForType,ForZones,HabTree); 1306 1307 VolConW1 (ForTTL,ForType,LogType,Species,ForZones,HabTree) .. 1308 TimberRes (ForTTL,ForType,LogType,Species,ForZones,HabTree) 1309 \* VolPerha (ForTTL, ForType, LogType, Species, ForZones, HabTree) \* 1310 AreaHWik1 (ForTTL,ForType,ForZones,HabTree) =e= MaxWikVol1 1311 (ForTTL,ForType,LogType,Species,ForZones,HabTree); 1312 1313 VolConW1a (ForTTL,ForType,LogType,Species,ForZones,HabTree).. 1314 HarvVol1 (ForTTL,ForType,LogType,Species,ForZones,HabTree) =l= 1315 MaxWikVol1 (ForTTL,ForType,LogType,Species,ForZones,HabTree); 1316 1317 VolConW1b (ForTTL,ForType,ForZones,HabTree).. 1318 **sum**(LogType, sum (Species, HarvVol1 (ForTTL, ForType, LogType, Species, 1319 ForZones,HabTree))) /2 =g= AreaHWik1 (ForTTL,ForType,ForZones, 1320 HabTree); 1321 1322 VolConW1c (ForTTL,ForType,ForZones,HabTree).. 1323 AreaHWik1 (ForTTL,ForType,ForZones,HabTree) \* 4.49 - (**sum**(LogType,**sum**(Species,HarvVol1 (ForTTL,ForType,LogType,Species, 1324 ForZones,HabTree)))) =e= UndHarPen1 (ForTTL,ForType,ForZones,HabTree); 1325 1326 VolConW2 (ForTTL,ForType,LogType,Species,ForZones,HabTree) .. 1327 TimberRes (ForTTL,ForType,LogType,Species,ForZones,HabTree) \* 1328 VolPerha (ForTTL, ForType, LogType, Species, ForZones, HabTree) \* 1329 AreaHWik2 (ForTTL,ForType,ForZones,HabTree) =e= MaxWikVol2 1330 (ForTTL,ForType,LogType,Species,ForZones,HabTree); 1331 1332 VolConW2a (ForTTL,ForType,LogType,Species,ForZones,HabTree).. 1333 HarvVol2 (ForTTL,ForType,LogType,Species,ForZones,HabTree) =l= 1334 MaxWikVol2 (ForTTL,ForType,LogType,Species,ForZones,HabTree); 1335 1336 VolConW2b (ForTTL,ForType,ForZones,HabTree).. 1337 **sum**(LogType,**sum**(Species, HarvVol2 (ForTTL,ForType,LogType,Species, 1338 ForZones,HabTree))) /2 =g= AreaHWik2 (ForTTL,ForType,ForZones,HabTree); 1339

```
 1340 VolConW2c (ForTTL,ForType,ForZones,HabTree)..
 1341 AreaHWik2 (ForTTL,ForType,ForZones,HabTree) * 4.49 - (sum(LogType,sum(Species,HarvVol2 (ForTTL,ForType,LogType,Species,
1342 ForZones, HabTree))) = e= UndHarPen2 (ForTTL, ForType, ForZones, HabTree);
 1343 
 1344 VolConOut (ForTTL,ForType,LogType,Species,ForZones,HabTree) ..
 1345 TimberRes (ForTTL,ForType,LogType,Species,ForZones,HabTree) *
 1346 VolPerha (ForTTL, ForType, LogType, Species, ForZones, HabTree) *
 1347 AreaHarOut (ForTTL,ForType,ForZones,HabTree) =e= MaxOutVol
 1348 (ForTTL,ForType,LogType,Species,ForZones,HabTree);
 1349 
 1350 VolConOuta (ForTTL,ForType,LogType,Species,ForZones,HabTree)..
 1351 OutVol (ForTTL,ForType,LogType,Species,ForZones,HabTree) =l=
 1352 MaxOutVol (ForTTL,ForType,LogType,Species,ForZones,HabTree);
 1353 
 1354 VolConOutb (ForTTL,ForType,ForZones,HabTree) ..
 1355 sum(LogType,sum(Species, OutVol (ForTTL,ForType,LogType,Species,
 1356 ForZones,HabTree))) /2 =g= AreaHarOut(ForTTL,ForType,ForZones,
 1357 HabTree);
 1358 
 1359 VolConOutc (ForTTL,ForType,ForZones,HabTree) ..
 1360 AreaHarOut (ForTTL,ForType,ForZones,HabTree) * 4.49 - (sum(LogType,sum(Species,OutVol (ForTTL,ForType,LogType,Species,
 1361 ForZones,HabTree)))) =e= UndHarPenO (ForTTL,ForType,ForZones,HabTree);
 1362 
 1363 
 1364 PermHarvOh .. sum(ForTTL, sum(ForType, sum( LogType, sum (Species, sum
 1365 (ForZones, sum(HabTree,OutVol (ForTTL,ForType,LogType,
 1366 Species,ForZones,HabTree))))))) =l= BForActs('ForManOut') *
 1367 10000;
 1368 
 1369 PermHarvOl .. sum(ForTTL, sum(ForType, sum( LogType, sum (Species, sum
 1370 (ForZones, sum(HabTree,OutVol (ForTTL,ForType,LogType,
 1371 Species,ForZones,HabTree))))))) =g= BForActs('ForManOut') * 500;
 1372 
 1373 PermHarvW1 .. sum(ForTTL, sum(ForType, sum( LogType, sum (Species, sum
 1374 (ForZones,sum(HabTree, HarvVol1 (ForTTL,ForType,LogType,
1375 Species,ForZones,HabTree)))))) =1= IForActs('Harvest1') * 3000 * LabourEf('Level');
 1376 
 1377 PermHarW1a .. sum(ForTTL, sum(ForType, sum( LogType, sum (Species, sum
 1378 (ForZones, sum(HabTree, HarvVol1 (ForTTL,ForType,LogType,
1379 Species,ForZones,HabTree)))))) =q= (IForActs('Harvest1')-1) *
 1380 3000 *LabourEf('Level') ;
 1381 
 1382 PermHarW1b .. sum(ForTTL, sum(ForType, sum( LogType, sum (Species, sum
 1383 (ForZones,sum(HabTree,AreaHWik1 (ForTTL,ForType,
1384 ForZones, HabTree))))))) =q= IForActs('Harvest1');
 1385 
 1386 PermHarvW2 .. sum(ForTTL, sum(ForType, sum( LogType, sum (Species, sum
 1387 (ForZones,sum(HabTree, HarvVol2 (ForTTL,ForType,LogType,
```
![](_page_32_Picture_425.jpeg)

```
 1436 PermHaul .. -10 * (IForActs('Harvest1') + IForActs('Harvest2')) + IForActs
 1437 ('Haul') =l= 0 ;
 1438 
 1439 HaulVolUC .. IForActs('Haul') * 6000 *LabourEf('Level') - sum(ForTTL, sum(ForType, sum( LogType,
 1440 sum (Species, sum(ForZones, sum(HabTree, HaulVol(ForTTL,ForType,
1441 LogType, Species, ForZones, HabTree)))))) =q= 0 ;
 1442 
 1443 HaulVolLC .. IForActs('Haul') * 6000 *LabourEf('Level') - sum(ForTTL, sum(ForType, sum( LogType,
 1444 sum (Species, sum(ForZones, sum(HabTree, HaulVol(ForTTL,ForType,
1445 LogType,Species,ForZones,HabTree) ))))) =1= 5999 *LabourEf('Level') ;
 1446 
 1447 PMOCTeams .. Xworkers('PMillOC') =e= sum(ForTTL, sum(ForType, sum( LogType,
 1448 sum (Species, sum(ForZones, sum(HabTree, PMOCVol(ForTTL,ForType,
 1449 LogType,Species,ForZones,HabTree)))))))/325;
 1450 
 1451 HaulTeams .. Xworkers('Haul') =e= sum(ForTTL, sum(ForType, sum( LogType,
 1452 sum (Species, sum(ForZones, sum(HabTree, HaulVol(ForTTL,ForType,
 1453 LogType,Species,ForZones,HabTree)))))))/6000;
 1454 
 1455 GOSTeams .. Xworkers('XTptGOS_OC') =e= IForActs('XTptGOS_OC');
 1456 
 1457 *GOS recovery from log volume
 1458 *Portable Mill on country
 1459 
 1460 PMOCSaw (LogType,Species) .. sum(ForTTL, sum(ForType, sum(ForZones,
 1461 sum(HabTree, PMOCVol(ForTTL,ForType,LogType,Species,ForZones,
 1462 HabTree))))) =e= SawwS_OC(LogType,Species) + SawwoS_OC(LogType,
 1463 Species);
 1464 
 1465 PMOCGOSwS (LogType,Species) .. SawwS_OC(LogType,Species) * (GOSRwSap(LogType,
1466 Species)+ GOSrec (LogType,Species)) =e= GOSwS OC (LogType,Species) ;
 1467 
 1468 PMOCGOSwoS (LogType,Species) .. SawwoS_OC(LogType,Species) * (GOSRwoSap(LogType
1469 .Species)+GOSrec(LogType,Species)) =e= GOSwoS OC (LogType,Species);
 1470 
 1471 DesPMOCwS (LogType,Species) .. GOSwS_OC (LogType,Species) =e= MktPMOCwS
 1472 (LogType,Species) + ChmPMOCwS (LogType,Species);
 1473 
 1474 DesPMOCwoS (LogType,Species) .. GOSwoS_OC (logType,Species) =e= MktPMOCwoS
 1475 (LogType,Species) + ChmPMOCwoS (LogType,Species) + SeaPMOCwoS
1476 (LogType, Species);
 1477 
 1478 *Sort logs in town
 1479 LogSortIT (LogType,Species)..
 1480 -1 * sum(ForTTL,sum(ForType,sum(ForZones,sum(HabTree,HaulVol
 1481 (ForTTL,ForType,LogType,Species,ForZones,HabTree))))) +
 1482 TPoleVol (LogType,Species) + TLandVol (LogType,Species) +
1483 MITVol (LoqType, Species)=e=0;
```

```
 1484 
 1485 SuitMIT (LogType,Species) ..
 1486 MITVol(LogType,Species)- (sum(ForTTL,sum(ForType,sum(ForZones,sum
1487 (HabTree, HaulVol(ForTTL, ForType, LogType, Species, ForZones, HabTree)))))
 1488 MillSuit (LogType,Species)) =l= 0;
 1489 
 1490 SuitLnd (LogType,Species) ..
 1491 -1* sum(ForTTL,sum(ForType,sum(ForZones,sum(HabTree,HaulVol
 1492 (ForTTL,ForType,LogType,Species,ForZones,HabTree)))))*
 1493 LandSuit (LogType,Species) + TLandVol(LogType,
 1494 Species)=l=0 ;
 1495 
 1496 SuitPole (LogType,Species) ..
 1497 TPoleVol(LogType,Species) =l= sum(ForTTL,sum(ForType,sum(ForZones,
 1498 sum(HabTree,HaulVol(ForTTL,ForType,LogType,Species,ForZones,
 1499 HabTree))))) * PoleSuit (LogType,Species);
 1500 
 1501 *Chemical treatment of poles and landscape poles
 1502 PermTPoles .. -1*(BForActs('PolesChem') * 2880 * LabourEf('Level')) + sum(LogType,sum(Species,
 1503 TPoleVol(LogType,Species) + TLandVol(LogType,Species))) =l= 0;
 1504 
 1505 *Sawmilling in town
 1506 PermMill .. BForActs('PMillIT') + BForActs('Mill_2200') + BForActs
 1507 ('Mill_4400') + BForActs('Mill_11000') + BForActs('Mill_20000')
1508 = l = 1; 1509 
 1510 PermMilla .. BForActs('PMillIT') + BForActs('Mill_2200') + BForActs
 1511 ('Mill_4400') + BForActs('Mill_11000') + BForActs('Mill_20000')=e=
 1512 Sawmill;
 1513 
 1514 MaxPMIT .. sum(LogType,sum (Species,MITVol(LogType,Species))) =l= Sawmill*
 1515 20000 * LabourEf('Level') - (BForActs('PMillIT') * (20000 * LabourEf('Level') - (600*LabourEf('Level'))));
 1516 
 1517 Min2200 .. -1 *(BForActs('Mill_2200') * 450) + sum(
1518 LogType, sum (Species, MITVol(LogType, Species))) =q= 0;
 1519 
 1520 MaxT2200 .. sum(LogType,sum (Species, MITVol (LogType,Species))) =l=Sawmill *
 1521 20000 * LabourEf('Level') - (BForActs('Mill_2200') * (20000 * LabourEf('Level') - (2200*LabourEf('Level'))));
 1522 
 1523 Min4400 .. -1 * (BForActs('Mill_4400') * 2200) + sum
 1524 (LogType,sum (Species,MITVol(LogType,Species))) =g= 0 ;
 1525 
 1526 MaxT4400 .. sum(LogType,sum (Species,MITVol(LogType,Species))) =l=Sawmill *
1527 20000 * LabourEf('Level') - (BForActs('Mill 4400') * (20000 * LabourEf('Level') - (4400 * LabourEf('Level')))) ;
 1528 
 1529 Min11000 .. -1 * (BForActs('Mill_11000') * 4400) +
 1530 sum(LogType,sum (Species, MITVol(LogType,Species))) =g= 0 ;
 1531
```
1532 MaxT11000 .. **sum**(LogType, sum (Species, MITVol(LogType, Species))) =1=Sawmill \* 1533 20000 \* LabourEf('Level') - (BForActs('Mill\_11000') \* (20000 \* LabourEf('Level') - (11000 \* LabourEf('Level')))); 1534 1535 Min20000 .. -1 \* (BForActs('Mill\_20000') \* 11000) + 1536 **sum**(LogType,**sum** (Species, MITVol(LogType,Species))) =g= 0 ; 1537 1538 MaxT20000 .. **sum**(LogType,**sum** (Species,MITVol(LogType,Species))) =l= Sawmill \* 1539 20000 \* LabourEf('Level') - (BForActs('Mill\_20000') \* 0); 1540 1541 VolMill (LogType, Species) .. MITVol (LogType,Species) =e= PMillVol (LogType, 1542 Species) + Vol2200 (LogType,Species) + Vol4400(LogType,Species) + 1543 Vol11000(LogType,Species) + Vol20000(LogType,Species); 1544 1545 VolMilla .. **sum**(LogType,**sum**(Species, PMillVol (LogType,Species))) =l= BForActs 1546 ('PMillIT') \* 600 \* LabourEf('Level'); 1547 VolMillb .. **sum**(LogType,**sum**(Species, Vol2200 (LogType,Species))) =l= BForActs 1548 ('Mill\_2200') \* 2200 \* LabourEf('Level'); 1549 1550 VolMillc .. **sum**(LogType,**sum**(Species, Vol4400 (LogType,Species))) =l= BForActs 1551 ('Mill\_4400') \* 4400 \* LabourEf('Level'); 1552 1553 VolMilld .. **sum**(LogType,**sum**(Species, Vol11000 (LogType,Species))) =l= BForActs 1554 ('Mill\_11000') \* 11000 \* LabourEf('Level'); 1555 VolMille .. **sum**(LogType,**sum**(Species, Vol20000 (LogType,Species))) =l= BForActs 1556 ('Mill\_20000') \* 20000 \* LabourEf('Level'); 1557 1558 SetIFor1 .. IForActs('X\_2200') =e=0; 1559 SetIFor2 .. IForActs('X 4400')=e=0; 1560 SetIFor3 .. IForActs('X\_11000')=e=0; 1561 SetIFor4 .. IForActs('X\_20000')=e=0; 1562 1563 XMillJobs1 .. Xworkers('X\_2200') =e= **sum**(LogType,**sum** 1564 (Species, Vol2200 (LogType,Species)))-(BForActs('Mill\_2200')\*450) 1565 - 1\*((**sum**(LogType,**sum**(Species, Vol2200 (LogType,Species))) - 1566 (**sum**(LogType,**sum**(Species, Vol2200 (LogType,Species)))/LabourEf('Level'))) 1567 \* (LabourEf('Level')-1)); 1568 1569 XMillJobs2 .. Xworkers('X\_4400') =e= **sum**(LogType,**sum** 1570 (Species,Vol4400 (LogType,Species)))-(BForActs('Mill\_4400')\* 2200) 1571 - 1\*((**sum**(LogType,**sum**(Species, Vol4400 (LogType,Species))) - 1572 (**sum**(LogType,**sum**(Species, Vol4400 (LogType,Species)))/LabourEf('Level'))) 1573 \* (LabourEf('Level')-1)); 1574 1575 XMillJobs3 .. Xworkers('X\_11000') =e= **sum**(LogType,**sum** 1576 (Species,Vol11000(LogType,Species)))-(BForActs('Mill\_11000')\*4400) 1577 - 1\*((**sum**(LogType,**sum**(Species, Vol11000 (LogType,Species))) - 1578 (**sum**(LogType,**sum**(Species, Vol11000 (LogType,Species)))/LabourEf('Level'))) 1579 \* (LabourEf('Level')-1));

```
 1580 
 1581 XMillJobs4 .. Xworkers('X_20000') =e= sum(LogType,sum (Species,Vol20000
 1582 (LogType,Species)))-(BForActs('Mill_20000')*11000)
 1583 - 1*((sum(LogType,sum(Species, Vol20000 (LogType,Species))) -
 1584 (sum(LogType,sum(Species, Vol20000 (LogType,Species)))/LabourEf('Level')))
 1585 * (LabourEf('Level')-1));
 1586 
 1587 *GOS recovery from log volume
 1588 *Mills in town
 1589 MillingIT (LogType,Species)..
 1590 MITVol(LogType,Species) =e=
 1591 SawwS_IT(LogType,Species) + SawwoS_IT(LogType,Species);
 1592 
 1593 MITGOSwS (LogType,Species) .. SawwS_IT(LogType,Species) * (GOSRwSap(LogType,
 1594 Species)+ GOSrec(LogType,Species)) =e=
 1595 GOSwS_IT (LogType,Species) ;
 1596 MITGOSwoS (LogType,Species) .. SawwoS_IT(LogType,Species) * (GOSRwoSap(LogType,
 1597 Species)+ GOSrec(LogType,Species)) =e=
 1598 GOSwoS_IT(LogType,Species);
 1599 
 1600 DesMITwS (LogType,Species) .. GOSwS_IT (LogType,Species) =e=MktMITwS(LogType,
 1601 Species) + ChmMITwS (LogType,Species);
 1602 DesMITwoS (LogType,Species) .. GOSwoS_IT(logType,Species)=e=MktMITwoS(LogType,
 1603 Species) + ChmMITwoS (LogType,Species) +
 1604 SeaMITwoS(LogType,Species);
 1605 
 1606 *Chemical treatment of sawn timber
 1607 
 1608 PermTreat .. BForActs('SoakTreat') + BForActs('VacTreat7') + BForActs
 1609 ('VacTreat12') + BForActs ('VacTreat24') =l= 1 ;
 1610 PermTreat1 .. -1* sum(LogType, sum(Species, ChmMITwS (LogType,Species) +
 1611 ChmMITwoS (LogType,Species) + ChmPMOCwS (LogType,Species) +
 1612 ChmPMOCwoS (LogType,Species))) + BForActs('SoakTreat') +
 1613 BForActs('VacTreat7') + BForActs ('VacTreat12') +
1614 BForActs ('VacTreat24') =1= 0 ;
 1615 
 1616 VolTreat (LogType, Species) .. ChmMITwS (LogType,Species) + ChmMITwoS
 1617 (LogType,Species) + ChmPMOCwS (LogType,Species) +
 1618 ChmPMOCwoS (LogType,Species) =e=
 1619 SoakVol (LogType,Species)+ Vac7Vol (LogType,Species) +
 1620 Vac12Vol (LogType,Species) + Vac24Vol (LogType,Species) ;
 1621 
 1622 PermSoak .. sum(LogType, sum(Species, SoakVol (LogType,Species))) =l=
 1623 BForActs('SoakTreat') * 1400;
 1624 PermSoak1 .. -10 * BForActs('SoakTreat') + IForActs('SoakTreatX') =l= 0 ;
 1625 PermSoak2 .. IForActs('SoakTreatX') =g= (sum(LogType, sum(Species, SoakVol
 1626 (LogType,Species))))/140;
 1627 PermSoak3 .. IForActs('SoakTreatX') =l= ((sum(LogType, sum(Species, SoakVol
```
 1628 (LogType,Species))))/140)+1; 1629 1630 PermVac7 .. **sum**(LogType, **sum**(Species,Vac7Vol (LogType,Species))) =l= 1631 BForActs('VacTreat7') \* 1680 \* LabourEf('Level'); 1632 PermVac12 .. **sum**(LogType, **sum**(Species,Vac12Vol (LogType,Species))) =l= 1633 BForActs('VacTreat12') \* 2880 \* LabourEf('Level'); 1634 PermVac24 .. **sum**(LogType, **sum**(Species,Vac24Vol (LogType,Species))) =l= 1635 BForActs('VacTreat24') \* 5760 \* LabourEf('Level'); 1636 1637 SoakJobs .. Xworkers('SoakTreatX') =e= **sum**(LogType, **sum**(Species,SoakVol 1638 (LogType,Species))); 1639 Vac7Jobs .. Xworkers('VacT7X') =e= **sum**(LogType, **sum**(Species,Vac7Vol 1640 (LogType,Species))); 1641 Vac12Jobs .. Xworkers('VacT12X') =e= **sum**(LogType, **sum**(Species,Vac12Vol 1642 (LogType,Species))); 1643 Vac24Jobs .. Xworkers('VacT24X') =e= **sum**(LogType, **sum**(Species,Vac24Vol 1644 (LogType,Species))); 1645 *\*Stripping* 1646 StripVol .. -1\*(**sum**(LogType, **sum**(Species,SoakVol(LogType,Species) + Vac7Vol 1647 (LogType,Species)+ Vac12Vol(LogType,Species)+ Vac24Vol(LogType, 1648 Species) + SeaMITwoS(LogType,Species) + SeaPMOCwoS(LogType,Species 1649 )))) + BForActs('Stripping') \* 99999 =q= 0; 1650 1651 Stripjobs .. Xworkers('StrippingX') =e= (**sum**(LogType, **sum**(Species,SoakVol 1652 (LogType,Species) + Vac7Vol(LogType,Species)+ Vac12Vol(LogType, 1653 Species)+ Vac24Vol(LogType,Species) + SeaMITwoS(LogType,Species) + 1654 SeaPMOCwoS(LogType,Species)))) ; 1655 1656 *\*Seasoning* 1657 SeasVol(LogType,Species) .. SoakVol(LogType,Species) + Vac7Vol(LogType, 1658 Species)+ Vac12Vol(LogType,Species)+ Vac24Vol(LogType,Species) + 1659 SeaMITwoS(LogType,Species) + SeaPMOCwoS(LogType,Species) 1660 =e= AppearST(LogType, Species) + StructST(LogType, Species); 1661 1662 PermSeas .. **sum**(LogType, **sum**(Species,SoakVol(LogType,Species) + Vac7Vol 1663 (LogType,Species)+ Vac12Vol(LogType,Species)+ Vac24Vol(LogType, 1664 Species) + SeaMITwoS(LogType,Species) + SeaPMOCwoS(LogType,Species) 1665 )) - IForActs('Airdry') - IForActs('Solardry') - IForActs 1666 ('Combo8Dry') - IForActs('Combo24Dry') - IForActs('Combo40Dry')  $1667 = q = 0;$  1668 PermSeas1 .. -1\*(BForActs('Stripping') \* 99999) + IForActs('Airdry') + 1669 IForActs('Solardry') + IForActs('Combo8Dry') + IForActs 1670 ('Combo24Dry') + IForActs('Combo40Dry') =l= 0; 1671 1672 PermSeas2 .. -1\*(BForActs('Stripping') \* 10) + 1673 IForActs('Solardry') + IForActs('Combo8Dry') + IForActs 1674 ('Combo24Dry') + IForActs('Combo40Dry') =l= 0; 1675

```
 1676 AppSeas(LogType, Species) .. AppearST(LogType, Species) =e= AppearAir(LogType,
 1677 Species) + AppearSol(LogType, Species) + AppearCom8(LogType,
 1678 Species) + AppearCo24(LogType, Species) + AppearCo40(LogType,
 1679 Species);
 1680 
 1681 StrSeas(LogType, Species) .. StructST(LogType, Species) =e= StructAir(LogType,
 1682 Species) + StructSol(LogType, Species) + StructCom8(LogType,
 1683 Species) + StructCo24(LogType, Species) + StructCo40(LogType,
 1684 Species);
 1685 
 1686 PermAir .. ((sum(LogType, sum(Species, AppearAir(LogType, Species))) * 51) +
 1687 (sum(LogType, sum(Species, StructAir(LogType, Species) + StructSol
 1688 (LogType, Species) + StructCom8(LogType, Species) + StructCo24
 1689 (LogType, Species) + StructCo40(LogType, Species))) * 41) +
 1690 (sum(LogType, sum(Species, AppearSol(LogType, Species) + AppearCom8
 1691 (LogType, Species) + AppearCo24(LogType, Species) + AppearCo40
 1692 (LogType, Species))) * 22))/64 =l= 4000;
 1693 
 1694 ShedSize .. IForActs('AirDry') =e= ((sum(LogType, sum(Species, AppearAir
 1695 (LogType, Species))) * 51) + (sum(LogType, sum(Species, StructAir
 1696 (LogType, Species) + StructSol(LogType, Species) +
 1697 StructCom8(LogType, Species) + StructCo24(LogType, Species) +
 1698 StructCo40(LogType, Species))) * 41) + (sum(LogType, sum(Species,
 1699 AppearSol(LogType, Species) + AppearCom8(LogType, Species) +
 1700 AppearCo24(LogType, Species) + AppearCo40(LogType, Species))) *
 1701 22))/64/40 ;
 1702 
 1703 PermSolar .. sum(LogType, sum(Species, AppearSol(LogType, Species))) +
 1704 (sum(LogType, sum(Species, StructSol(LogType, Species))) *1.97 )
 1705 =l= IForActs('Solardry') * 128;
 1706 PermCom8 .. sum(LogType, sum(Species, AppearCom8(LogType, Species))) +
 1707 (sum(LogType, sum(Species, StructCom8(LogType, Species))) *1.81 )
 1708 =l= IForActs('Combo8dry') * 197;
 1709 PermCom24 .. sum(LogType, sum(Species, AppearCo24(LogType, Species))) +
 1710 (sum(LogType, sum(Species, StructCo24(LogType, Species))) *1.81)
1711 = = IForActs('Combo24dry') * 591;
 1712 PermCom40 .. sum(LogType, sum(Species, AppearCo40(LogType, Species))) +
 1713 (sum(LogType, sum(Species, StructCo40(LogType, Species))) *1.81)
1714 = l= IForActs('Combo40dry') * 985;
 1715 
 1716 AirDryJobs .. Xworkers('AirDry') =e= 0;
 1717 SolarJobs .. Xworkers('Solardry') =e= sum(LogType, sum(Species, AppearSol
 1718 (LogType, Species))) + (sum(LogType, sum(Species, StructSol
 1719 (LogType, Species))) *1.5385) ;
 1720 Combo8Job .. Xworkers('Combo8Dry') =e= sum(LogType, sum(Species, AppearCom8
 1721 (LogType, Species))) + (sum(LogType, sum(Species, StructCom8
 1722 (LogType, Species))) *1.4 );
 1723 Combo24Job .. Xworkers('Combo24Dry') =e= sum(LogType, sum(Species, AppearCo24
```

```
 1724 (LogType, Species))) + (sum(LogType, sum(Species, StructCo24
 1725 (LogType, Species))) *1.1667 );
 1726 Combo40Job .. Xworkers('Combo40Dry') =e= sum(LogType, sum(Species, AppearCo40
 1727 (LogType, Species))) + (sum(LogType, sum(Species, StructCo40
1728 (LogType, Species))) *1 ) ;
 1729 
 1730 DisAppear(LogType, Species) .. AppearST(LogType,Species) =e= Appear
 1731 (LogType, Species) + Select1('ex_A-saw','CKI') +
1732 Select2('A_Lnd_Bld','CKI');
 1733 RecSel(LogType, Species) .. RecSelect(LogType, Species) =e= (Select1
 1734 ('ex_A-saw','CKI') + Select2('A_Lnd_Bld','CKI')) * SelectRec (LogType,Species);
 1735 
 1736 RecSela .. sum(LogType,sum(Species, RecSelect(LogType,Species)))=l=28.57;
 1737 
 1738 RecAppear(LogType,Species) .. RecAppearT(LogType, Species) =e= Appear
 1739 (LogType, Species)* (AppearRec(LogType,Species)+ StrApprec (LogType,Species));
 1740 
 1741 RecStruct(LogType,Species) .. RecStructT(LogType, Species) =e= StructST
 1742 (LogType, Species)* (StructRec(LogType,Species)+StrApprec (LogType,Species)) ;
 1743 
 1744 DisAppear1 (LogType,Species) .. RecAppearT(LogType, Species) =e= AppearMkt
 1745 (LogType, Species) + Flooring (LogType, Species) + FurnitA
1746 (LoqType, Species);
 1747 
 1748 DistStruct (LogType,Species) .. RecStructT(LogType, Species) =e= StructMkt
 1749 (LogType,Species) + FurnitS (LogType, Species);
 1750 
 1751 *Strip flooring
 1752 PermFloor1 .. BForActs('Floor1050') + BForActs('Floor3940') =l= 1;
 1753 PermFloor5 (LogType,Species) ..
 1754 Flooring(LogType,Species) =l=
 1755 (AppearSol(LogType,Species)+AppearCom8(LogType,Species)+
 1756 AppearCo24(LogType,Species)+AppearCo40(LogType,Species))*
 1757 (AppearRec(LogType,Species)+ StrApprec (LogType,Species));
 1758 PermFloor2 .. -1*(sum(LogType, sum(Species, Flooring (LogType, Species)))) +
 1759 sum(LogType, sum(Species, F1050Vol(LogType,Species) + F3940Vol
 1760 (LogType,Species))) =e= 0;
 1761 PermFloor3 .. sum(LogType, sum(Species,F1050Vol(LogType,Species))) =l= 1050 *
 1762 BForActs('Floor1050') * LabourEf('Level');
 1763 PermFloor4 .. sum(LogType, sum(Species,F3940Vol(LogType,Species))) =l= 2500 *
 1764 BForActs('Floor3940');
 1765 *above: maximum demand for flooring not capacity of the flooring mill
 1766 
 1767 FloorOut(LogType, Species) .. Flooring (LogType, Species) * FloorRec(LogType,
 1768 Species) =e= RecFloor (LogType,Species);
 1769 F1050Jobs .. Xworkers('FloorX1050') =e= sum(LogType, sum(Species, F1050Vol
 1770 (LogType,Species))) ;
 1771 F3940Jobs .. Xworkers('FloorX3940') =e= sum(LogType, sum(Species, F3940Vol
```
1772 (LogType, Species))); 1773 1774 *\*Furniture* 1775 1776 PermFurn .. -1 \* (**sum**(LogType, **sum**(Species, FurnitA(LogType, Species) + 1777 FurnitS(LogType,Species))))+ 36 \* BForActs('SSFurn') \* LabourEf('Level') =g= 0; 1778 PermFurn1 (Species) .. **sum**(LogType, FurnitA(LogType, Species)) =e= **sum** 1779 (LogType, FurnitS(LogType, Species)); 1780 Tables .. (**sum**(LogType, **sum**(Species,FurnitA(LogType, Species) + FurnitS 1781 (LogType,Species)))) / 0.4 =e= IForActs('SSFurnX')+ BForActs('SSFurn') \* 20; 1782 FurnJobs .. Xworkers('SSFurnX') =e= (BForActs('SSFurn') \* 20/LabourEf('Level')) + (IForActs('SSFurnX')/ LabourEf('Level')); 1783 1784 *\*Quantity demanded constraints* 1785 1786 DemGOS .. **sum**(LogType, **sum**(species, MktPMOCwS(LogType,Species) + MktPMOCwoS 1787 (LogType,Species)+ MktMITwS(LogType,Species) + MktMITwoS  $1788$  (LogType, Species))) =  $l = 1000$ ; 1789 1790 DemAppear .. **sum**(LogType, **sum**(species, AppearMkt(LogType,Species)))=l=600; 1791 1792 *\*Freight to Cairns* 1793 1794 FreightP12 .. **sum**(LogType, **sum**(Species,TPoleVol (LogType,Species) \* 1795 P12 5Suit (LogType,Species)))/21.6 =e= P12Freight; 1796 1797 FreightP11 .. **sum**(LogType, **sum**(Species, TPoleVol (LogType,Species)\* 1798 P11\_0Suit (LogType,Species)))/22.8 =e= P11Freight; 1799 1800 FreightP9 .. **sum**(LogType, **sum**(Species, TPoleVol (LogType,Species)\* 1801 P9 5Suit (LogType, Species)))/18 = e= P9Freight; 1802 1803 FreightP8 .. **sum**(LogType, **sum**(Species, TPoleVol (LogType,Species)\* 1804 P8 0Suit (LogType,Species)))/16.8 =e= P8Freight; 1805 1806 FreightLnd .. **sum**(LogType, **sum**(Species, TLandVol (LogType,Species))) / 16.8 1807 = = LndFreight ; 1808 1809 FreightM9  $\ldots$  -4 \* P9Freight + Xsaw9 + Xfur9 = l= 0; 1810 FreightM8 .. -6 \* P8Freight + Xsaw8 + Xfur8 =l= 0; 1811 FreightML .. -6 \* LndFreight + XsawL + XfurL =l= 0; 1812 1813 FreightSaw .. (**sum**(LogType,**sum**(Species, MktPMOCwS(LogType,Species) + 1814 MktPMOCwoS(LogType,Species)+ MktMITwS(LogType,Species) + 1815 MktMITwoS(LogType,Species) + AppearMkt(LogType,Species) + 1816 StructMkt(LogType,Species) + RecFloor(LogType,Species) + 1817 RecSelect(LogType, Species))) - Xsaw9 - Xsaw8 - XsawL) /30 =e= 1818 SawFreight; 1819

 1820 FreightFur .. (IForActs('SSFurnX') - Xfur9 - Xfur8 - XfurL)/20 =e= FurFreight; 1821 1822 FreightNum .. P12Freight + P11Freight + P9Freight + P8Freight + LndFreight + 1823 SawFreight + FurFreight =e= NumFreight; 1824 1825 FreightTim .. NumFreight =e= DS52 + DSg52 + WS52 + WSg52; 1826 FreightC1 .. DS52 =l= 52; 1827 FreightC2 .. DSg52 =l= 104; 1828 FreightC3 .. WS52 =l= 52; 1829 FreightC4 .. WSg52 =l= 104; 1830 1831 *\*Breakdown of NPV goal* 1832 *\*Costs* 1833 NLVCMan .. ((BForActs('ForManOut')\* SetUpJobs('ForManOut') + BForActs 1834 ('ForManWik')\* SetUpJobs('ForManWik') + Xworkers('ForManWikX'))\* 1835 Labourcost\*LabourCst('Level')\*Annuity\*0.05 \* NLOppCosts ('Level')) - NLVCForMan =e= 0 ; 1836 1837 Harv10Pen .. Penalty =e= -1 \* 0.00002\* (**sum**(ForTTL,**sum**(ForType,**sum**( 1838 ForZones,**sum**(HabTree, UndHarPenO (ForTTL,ForType,ForZones,HabTree)+ 1839 UndHarPen1 (ForTTL,ForType,ForZones,HabTree)+ 1840 UndHarPen2 (ForTTL,ForType,ForZones,HabTree))))); 1841 1842 NLVCProd .. (**sum**(ForTTL, **sum**(ForType, **sum**( LogType, **sum** (Species, **sum** 1843 (ForZones,**sum**(HabTree, ((NLHarCost1 (ForTTL,ForType,LogType, 1844 Species,ForZones,HabTree) \* HarvVol1 (ForTTL,ForType,LogType, 1845 Species,ForZones,HabTree)) + (NLHarCost2 (ForTTL,ForType,LogType, 1846 Species,ForZones,HabTree) \* HarvVol2 (ForTTL,ForType,LogType, 1847 Species,ForZones,HabTree)) + (PMOCVol(ForTTL,ForType,LogType, 1848 Species,ForZones,HabTree) \* NLPMillCst (ForTTL,ForType,LogType, 1849 Species,ForZones,HabTree))+ (HaulVol(ForTTL,ForType,LogType, 1850 Species,ForZones,HabTree)\* HaulCost(ForTTL,ForType,LogType, 1851 Species,ForZones,HabTree)\* HaulDist(ForTTL,ForType,LogType, 1852 Species, ForZones, HabTree)))))))) 1853 + (**sum**(ForTTL, **sum**(ForType, **sum**( LogType, **sum** (Species, **sum** 1854 (ForZones,**sum**(HabTree, (HarvVol1(ForTTL,ForType,LogType,Species, 1855 ForZones,HabTree)+ HarvVol2(ForTTL,ForType,LogType,Species, 1856 ForZones,HabTree)) \* PayRoyalty(ForTTL,ForType,LogType,Species, 1857 ForZones,HabTree) \* Royalty(ForTTL,ForType,LogType,Species, 1858 ForZones, HabTree))))))) 1859 + **sum**(LogType,**sum**(Species, (TPoleVol(LogType,Species)\* NLPoleLand 1860 (LogType,Species)) + (TLandVol(LogType,Species)\* NLPoleLand 1861 (LogType,Species)) + (NLPMITCst(LogType,Species) \* 1862 PMillVol(LogType,Species))+ (NL22\_44Cst 1863 (LogType,Species)\* Vol2200 (LogType,Species)) + (NL22\_44Cst 1864 (LogType,Species)\* Vol4400 (LogType,Species)) + (NL11\_20Cst 1865 (LogType,Species)\* Vol11000(LogType,Species)) + (NL11\_20Cst 1866 (LogType,Species) \* Vol20000(LogType,Species)) 1867 + ( GOSwS\_OC (LogType,Species) + GOSwoS\_OC (LogType,Species) \*

1868 0.27 \* 65)+(SoakVol (LogType,Species) \* NLSoakCst(LogType, 1869 Species) + Vac7Vol(LogType,Species) \* NLVac7Cst(LogType,Species) + 1870 Vac12Vol(LogType,Species) \* NLV12\_24C(LogType,Species) + 1871 Vac24Vol(LogType,Species) \* NLV12\_24C(LogType,Species)) +((SoakVol 1872 (LogType,Species) + Vac7Vol(LogType,Species)+ Vac12Vol(LogType, 1873 Species)+ Vac24Vol(LogType,Species) + SeaMITwoS(LogType,Species) + 1874 SeaPMOCwoS(LogType,Species)) \* NLStripCst(LogType,Species)) + 1875 (AppearAir(logType, Species) \* NLAirACst(LogType, Species)) + 1876 (StructAir(LogType, Species) \* NLAirSCst (LogType, Species)) + 1877 (AppearSol(LogType, Species) \* NLSolACst (LogType, Species)) + 1878 (StructSol(LogType,Species) \* NLSolSCst(LogType, Species)) + 1879 ((AppearCom8(LogType, Species) + AppearCo24(LogType, Species) + 1880 AppearCo40(LogType,Species)) \* NLComACst(LogType, Species)) + 1881 ((StructCom8(LogType,Species) + StructCo24(LogType,Species) + 1882 StructCo40(LogType,Species)) \* NLComSCst(LogType,Species)) + 1883 (AppearAir(logType, Species) \* OppAirACst(LogType, Species)\*Disc) + 1884 (StructAir(LogType, Species) \* OppAirSCst(LogType, Species)\*Disc) + 1885 (AppearSol(LogType, Species) \* OppSolACst(LogType,Species) \*Disc) + 1886 (StructSol(LogType,Species) \* OppSolSCst(LogType, Species)\*Disc) + 1887 ((AppearCom8(LogType, Species) + AppearCo24(LogType, Species) + 1888 AppearCo40(LogType,Species)) \* NLComACst(LogType, Species)\*Disc) + 1889 ((StructCom8(LogType,Species) + StructCo24(LogType,Species) + 1890 StructCo40(LogType,Species)) \* NLComSCst(LogType,Species)\*Disc)+ 1891 (F1050Vol (LogType,Species) \* NLF1050Cst(LogType,Species)) + 1892 (F3940Vol(LogType,Species) \* NLF3940Cst(LogType,Species))  $1893$  )) + 1894 (IForActs('SSFurnX') \* NLFurnCst) 1895 + (**sum**(LogType,**sum**(Species,SawwoS\_OC(LogType,Species) + SawwoS\_IT 1896 (LogType,Species)))\* NLwoSapCst) + 1897 (**sum**(LogType,**sum**(Species,(AppearMkt(LogType,Species)\*OneOnApRec(LogType,Species) 1898 ) + (StructMkt(LogType,Species) \* OneOnStRec (LogType,Species)))) 1899 \* NLDockCst) 1900 )\* NLOppCosts ('Level')\*Annuity - NonLabVarC =e= 0; 1901 1902 LabCostEq .. (**sum**(BinForActs, BForActs(BinForActs) \* SetUpJobs(BinForActs)) + 1903 **sum**(IntForActs, Xworkers(IntForActs)\* XtraJobs(IntForActs))) 1904 \* (Labourcost\*Annuity\*LabourCst('Level')) =e= LabCost; 1905 1906 VehRCostEq .. (**sum**(BinForActs, BForActs(BinForActs) \* BRVehicle(BinForActs)) + 1907 **sum**(IntForActs, XVehicles(IntForActs)\* IRVehicle(IntForActs)))\* NLOppCosts ('Level')\* 1908 **Annuity** =e= VehicRCost; 1909 1910 VehCCostEq .. (BForActs('ForManOut') + BForActs('ForManWik')+ **sum**(IntForActs, XVehicles(IntForActs)))\* 1911 PVVehicle =e= VehicCCost; 1912 1913 AssetCEq .. **sum**(BinForActs, BForActs(BinForActs) \* PVBAsset(BinForActs)) + 1914 **sum**(IntForActs, IForActs(IntForActs) \* PVIAsset(IntForActs)) =e= AssetCost; 1915

 1916 FreightCst .. (1700\*DS52 + 3400\*DSg52 + 3600\*WS52 + 7200 \*WSg52)\* Annuity =e= Freight; 1917 1918 CapitalCon .. **sum**(BinForActs, BAssetCost('Y0',BinForActs) \* BForActs(BinForActs)) + 1919 **sum**(IntForActs, IAssetCost('Y0',IntForActs) \* IForActs(IntForActs)) + 1920 ((BForActs('ForManOut') + BForActs('ForManWik')+ **sum**(IntForActs, XVehicles(IntForActs))) \*35000) 1921 = e= CapitalReq; 1922 1923 CapitalCo1 .. CapitalReq =l= 200000; 1924 1925 InsureCost .. CapitalReq \* 0.0125 \* Annuity =e= Insurance; 1926 *\*Revenues* 1927 StumpSales .. **sum**(ForTTL, **sum**(ForType, **sum**(LogType, **sum**(Species, **sum**(ForZones, 1928 **sum**(HabTree, OutVol (ForTTL,ForType,LogType,Species, 1929 ForZones,HabTree) \* StumpValue (ForTTL,ForType,LogType,Species, 1930 ForZones, HabTree)))))) \* MktPriceRd ('Level') \* Annuity \* 0 = e= Stumpage ; 1931 1932 GOSSales .. **sum**(Species,**sum**(LogType,( MktPMOCwS(LogType,Species) + MktPMOCwoS 1933 (LogType,Species) + MktMITwS(LogType,Species) + MktMITwoS 1934 (LogType,Species)))\* GOSval (Species)) \* MktPriceSn ('Level') \* 1935 Annuity =e= GOSboards; 1936 1937 PoleSales .. **sum**(LogType, **sum**(Species,TPoleVol (LogType,Species) \* TPoleVal 1938 (LogType,Species)))\* MktPriceRd ('Level') \* Annuity =e= ElectPoles ; 1939 1940 LandSales .. **sum**(LogType, **sum**(Species,TLandVol(LogType,Species)\* TLandVal 1941 (LogType,Species)))\* MktPriceRd ('Level') \* Annuity =e= LandPoles ; 1942 1943 ApearSales .. **sum**(LogType,**sum**(Species, AppearMkt(LogType,Species) \* 1944 AppearVal(Species)))\* MktPriceSn ('Level') \* Annuity =e= Appearance; 1945 1946 SelecSales .. **sum**(Species,**sum**(LogType, RecSelect(LogType, Species)) \* 1947 SelectVal(Species)) \* MktPriceSn ('Level')\* Annuity =e= SelectCKI; 1948 1949 StrucSales .. **sum**(LogType,**sum**(Species, StructMkt(LogType,Species) \* 1950 StructVal(Species))) \* MktPriceSn ('Level')\* Annuity =e= Structural; 1951 1952 FloorSales .. **sum**(LogType,**sum**(Species, RecFloor(LogType,Species) \* 1953 FloorVal(Species))) \* MktPriceSn ('Level')\* Annuity =e= StripFloor; 1954 1955 FurnSales .. IForActs('SSFurnX') \* FurnVal \* MktPriceSn ('Level')\* Annuity =e= Furniture ; 1956 *\*===============================* 1957 *\* Goals* 1958 *\*===============================* 1959 *\* NPV of the enterprise* 1960 1961 NPV .. (((Penalty + Stumpage + ElectPoles + LandPoles + GOSboards + Appearance + SelectCKI + Structural + StripFloor + Furniture +(-1\*(N LVCForMan + NonLabVarC + LabCost + 1962 VehicRCost + VehicCCost + AssetCost + Insurance + Freight)))/14.668)\*100) + NPVund =g= 100;

 *\*Calculate total number of jobs created* 1967 TotJobs .. (((**sum**(BinForActs, BForActs(BinForActs) \* SetUpJobs(BinForActs)) + **sum**(IntForActs, Xworkers(IntForActs) \* XtraJobs(IntForActs)))/48.229)\*100) 1969 + AllJobund =g= 100 ; *\*Calculate number of jobs on country* 1973 OnCtyJobs .. (((**sum**(BinForActs, BForActs(BinForActs) \* OnCJobs(BinForActs)) + **sum**(IntForActs, Xworkers(IntForActs) \* XtraOnCJob(IntForActs)))/16.75)\*100) + 1975 OnCJobund =g= 100 ; *\*Harvesting south of the Archer River* 1979 SouthArch .. 100 - (((**sum**(ForTTL, **sum**(ForType, **sum**(ForZones, **sum**(HabTree, (AreaHarOut (ForTTL,ForType,ForZones,HabTree)+ 1981 AreaHWik1 (ForTTL,ForType,ForZones,HabTree) + 1982 AreaHWik2 (ForTTL,ForType,ForZones,HabTree)) \* 1983 ForestSAR(ForTTL,ForType,ForZones,HabTree))))))/1975)\*100) + HarvSAund  $=\alpha= 100$  ; *\*Harvesting north of the Archer River off mining leases* 1987 OffMLnArch ..100 - (((**sum**(ForTTL, **sum**(ForType, **sum**(ForZones, **sum**(HabTree, (AreaHarOut (ForTTL,ForType,ForZones,HabTree)+ 1989 AreaHWik1 (ForTTL,ForType,ForZones,HabTree) + 1990 AreaHWik2 (ForTTL,ForType,ForZones,HabTree)) \* 1991 ForestNAR(ForTTL,ForType,ForZones,HabTree))))))/1207)\*100) + HarvNAund  $=\alpha= 100$  ; *\*============================== \* Objective \*==============================* 1998 Obj .. z =e= NPVund + AllJobund + OnCJobund + HarvSAund + HarvNAund; **Model** ForOpps /all/; **Option** iterlim = 1000000; **Option** reslim = 1000000; 2004 ForOpps.OptFile = 1; **Parameter** Report1 (\*,\*) "Forestry Opportunity Goals"; **Parameter** Report2 (\*,\*) "Forestry Opportunity Activities"; **Parameter** Report3 (\*,\*) "Product Output"; **solve** ForOpps using MIP minimising z ;

```
 2011 
 2012 *Achievement Levels
 2013 Parameter NPVal;
 2014 NPVal = Penalty.l + Stumpage.l + ElectPoles.l + LandPoles.l + GOSboards.l + Appearance.l +
 2015 SelectCKI.l + Structural.l + StripFloor.l + Furniture.l +(-1*(NLVCForMan.l +
 2016 NonLabVarC.l + LabCost.l + VehicRCost.l + VehicCCost.l + AssetCost.l + Insurance.l +
 2017 Freight.l));
 2018 
 2019 Parameter AllJobs;
 2020 AllJobs = sum(BinForActs, BForActs.l(BinForActs) * SetUpJobs(BinForActs)) +
 2021 sum(IntForActs, Xworkers.l(IntForActs) * XtraJobs(IntForActs));
 2022 
 2023 Parameter OCJobs;
 2024 OCJobs = sum(BinForActs, BForActs.l(BinForActs) * OnCJobs(BinForActs)) +
 2025 sum(IntForActs, Xworkers.l(IntForActs) * XtraOnCJob(IntForActs));
 2026 
 2027 Parameter SouthCons;
 2028 SouthCons= 1975 -(1975* (HarvSAund.l)/100);
 2029 
 2030 Parameter NorthCons;
 2031 NorthCons = 1207 - (1207* (HarvNAund.l)/100);
 2032 
 2033 Parameter Royalties "Royalties paid to DPI";
 2034 Royalties = (sum(ForTTL, sum(ForType, sum( LogType, sum (Species, sum
 2035 (ForZones,sum(HabTree, (HarvVol1.l(ForTTL,ForType,LogType,Species,
 2036 ForZones,HabTree)+ HarvVol2.l(ForTTL,ForType,LogType,Species,
 2037 ForZones,HabTree)) * PayRoyalty(ForTTL,ForType,LogType,Species,
 2038 ForZones,HabTree) * Royalty(ForTTL,ForType,LogType,Species,
 2039 ForZones,HabTree))))))))*Annuity;
 2040 
 2041 Parameter StumpVol (LogType,Species) "Volume of logs sold at the stump" ;
 2042 StumpVol(LogType,Species) = sum(ForTTL,sum(ForType,sum(ForZones,sum(HabTree,
 2043 OutVol.l (ForTTL,ForType,LogType,Species,ForZones,HabTree)))));
 2044 
 2045 Parameter GOSsaleVol (LogType,Species) Volume of GOS timber sold;
 2046 GOSsaleVol(LogType,Species) = MktPMOCwS.l(LogType,Species) +
 2047 MktPMOCwoS.l(LogType,Species) + MktMITwS.l(LogType,Species) +
2048 MktMITwoS.l(LogType, Species);
 2049 
 2050 Parameter Furnit(LogType,Species);
 2051 Furnit(LogType,Species) = FurnitA.l(LogType,Species) + FurnitS.l
 2052 (LogType,Species);
 2053 
 2054 Report1 ('NPV','Base') = NPVal;
 2055 Report1 ('AllJob','Base') = AllJobs ;
 2056 Report1 ('OCJob','Base') = OCJobs ;
 2057 Report1 ('SouthCon','Base') = SouthCons ;
 2058 Report1 ('NorthCon','Base') = NorthCons ;
```

```
 2059 Report1 ('StumDPI','Base') = Royalties ;
 2060 Report1 ('Capital','Base') = CapitalReq.l ;
 2061 Report2 (BinForActs,'Base') = BForActs.l(BinForActs) ;
 2062 Report2 (IntForActs,'Base') = IForActs.l(IntForActs) ;
 2063 Report3 ('StumpSale',Species) = sum(LogType,StumpVol (LogType,Species));
 2064 Report3 ('Landscape',Species) = sum(LogType,TLandVol.l(LogType,Species));
 2065 Report3 ('Poles',Species) = sum(LogType,TPoleVol.l(LogType,Species));
 2066 Report3 ('GOS',Species) = sum(LogType,GOSsaleVol(LogType,Species)) ;
 2067 Report3 ('Structural',Species) = sum(LogType,StructMkt.l(LogType,Species)) ;
 2068 Report3 ('Appearance',Species) = sum(LogType,AppearMkt.l(LogType,Species)) ;
 2069 Report3 ('StripFloor',Species) = sum(LogType,RecFloor.l (LogType,Species)) ;
 2070 Report3 ('Furniture',Species) = sum(LogType,Furnit(LogType,Species));
 2071 
 2072 Display Report1, Report2, Report3;
 2073 
 2074 Parameter TotHarvAre (ForTTL,ForType) Total area harvested in scenario;
 2075 TotHarvAre (ForTTL,ForType) = sum(ForZones,sum(HabTree,AreaHarOut.l
 2076 (ForTTL,ForType,ForZones,HabTree)+ AreaHWik1.l (ForTTL,ForType,ForZones,
 2077 HabTree)+ AreaHWik2.l (ForTTL,ForType,ForZones,HabTree)));
 2078 
 2079 Parameter TotHarvVol (ForTTL,ForType) Total volume harvested in scenario;
 2080 TotHarvVol (ForTTL,ForType) = sum(LogType,sum(Species,sum(ForZones,
 2081 sum(Habtree, HarvVol1.l (ForTTL,ForType,LogType,Species,ForZones,
 2082 HabTree) + HarvVol2.l (ForTTL,ForType,LogType,Species,ForZones,HabTree)
 2083 + OutVol.l (ForTTL,ForType,LogType,Species,ForZones,HabTree)))));
 2084 
 2085 Parameter TotHarVolS (ForTTL,ForType,Species) Total volume harvested in scenario by species;
 2086 TotHarVolS (ForTTL,ForType,Species) = sum(LogType,sum(ForZones,
 2087 sum(Habtree, HarvVol1.l (ForTTL,ForType,LogType,Species,ForZones,
 2088 HabTree) + HarvVol2.l (ForTTL,ForType,LogType,Species,ForZones,HabTree)
 2089 + OutVol.l (ForTTL,ForType,LogType,Species,ForZones,HabTree))));
 2090 
2091 Display TotHarvAre, TotHarvVol, TotHarVolS;
 2092 
 2093 Option AreaHarOut:1:2:2;
 2094 Option AreaHWik1:1:2:2;
 2095 Option AreaHWik2:1:2:2;
 2096 Option OutVol:1:4:2;
 2097 Option PMOCVol:1:4:2;
 2098 Option HaulVol:1:4:2;
 2099 
 2100 display AreaHarOut.l, AreaHWik1.l, AreaHWik2.l, OutVol.l, PMOCVol.l, GOSwS_OC.l,
 2101 GOSwoS_OC.l, HaulVol.l, MITVol.l, GOSwS_IT.l, GOSwoS_IT.l;
 2102 
 2103 Parameter BinJobs (BinForActs) Number of set up jobs;
 2104 BinJobs (BinForActs) = BForActs.l(BinForActs) * SetUpJobs(BinForActs);
 2105 
 2106 Parameter IntJobs (IntForActs) Number of extra jobs;
```
 2107 IntJobs (IntForActs) = Xworkers.l(IntForActs) \* XtraJobs(IntForActs); **Display** BinJobs, IntJobs,Annuity; **Parameter** checkvol (LogType, Species); 2112 checkvol (LogType,Species) = StrApprec(LogType,Species) + AppearRec (LogType,Species); **Display** checkvol;